# Package 'philentropy'

November 5, 2022

Type Package

Title Similarity and Distance Quantification Between Probability Functions

Version 0.7.0

Date 2022-11-04

Maintainer Hajk-Georg Drost <hajk-georg.drost@tuebingen.mpg.de>

Description Computes 46 optimized distance and similarity measures for comparing probability func-tions (Drost (2018) [<doi:10.21105/joss.00765>](https://doi.org/10.21105/joss.00765)). These comparisons between probability functions have their foundations in a broad range of scientific disciplines from mathematics to ecology. The aim of this package is to provide a core framework for clustering, classification, statistical inference, goodness-of-fit, non-parametric statistics, information theory, and machine learning tasks that are based on comparing univariate or multivariate probability functions.

**Depends**  $R$  ( $> = 3.1.2$ )

Imports Rcpp, KernSmooth, poorman

License GPL-2

LinkingTo Rcpp

URL <https://github.com/drostlab/philentropy>

Suggests testthat, knitr, rmarkdown, microbenchmark

VignetteBuilder knitr

BugReports <https://github.com/drostlab/philentropy/issues>

RoxygenNote 7.2.1

NeedsCompilation yes

Author Hajk-Georg Drost [aut, cre] (<<https://orcid.org/0000-0002-1567-306X>>), Jakub Nowosad [ctb] (<<https://orcid.org/0000-0002-1057-3721>>)

Repository CRAN

Date/Publication 2022-11-05 08:20:02 UTC

# R topics documented:

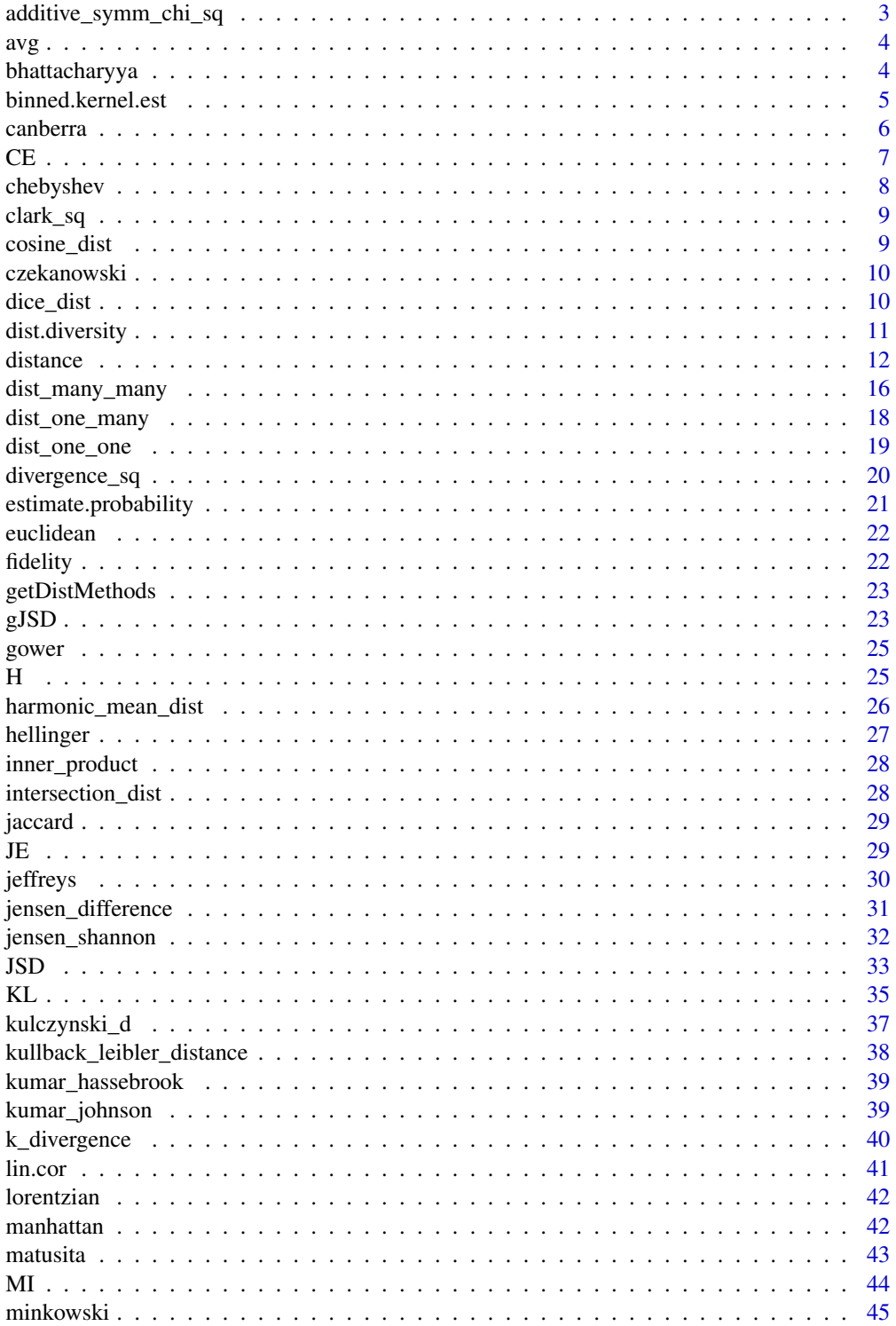

<span id="page-2-0"></span>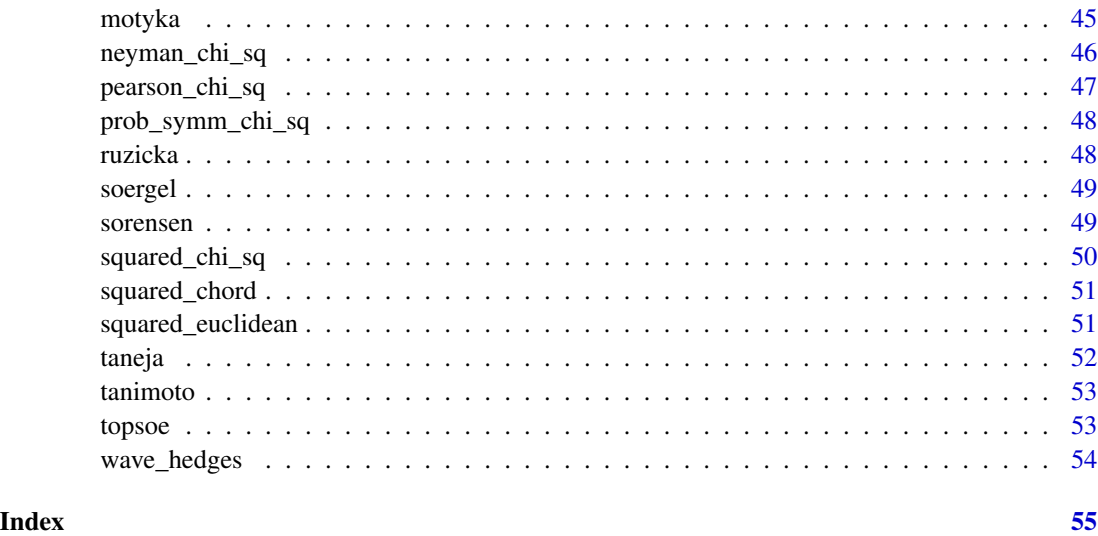

additive\_symm\_chi\_sq *Additive symmetric chi-squared distance (lowlevel function)*

# Description

The lowlevel function for computing the additive\_symm\_chi\_sq distance.

#### Usage

additive\_symm\_chi\_sq(P, Q, testNA)

# Arguments

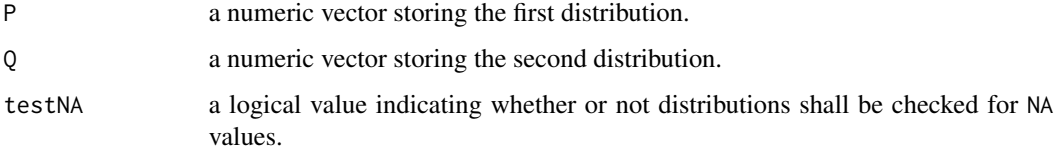

#### Author(s)

Hajk-Georg Drost

```
additive_symm_chi_sq(P = 1:10/sum(1:10), Q = 20:29/sum(20:29), testNA = FALSE)
```
The lowlevel function for computing the avg distance.

#### Usage

avg(P, Q, testNA)

# Arguments

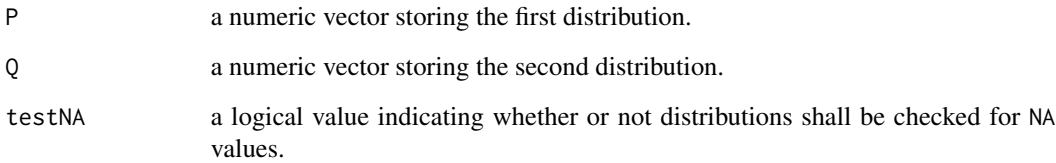

# Author(s)

Hajk-Georg Drost

# Examples

 $avg(P = 1:10/sum(1:10), Q = 20:29/sum(20:29), testNA = FALSE)$ 

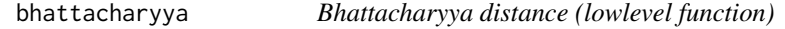

# Description

The lowlevel function for computing the bhattacharyya distance.

# Usage

bhattacharyya(P, Q, testNA, unit, epsilon)

<span id="page-3-0"></span>

# <span id="page-4-0"></span>binned.kernel.est 5

# Arguments

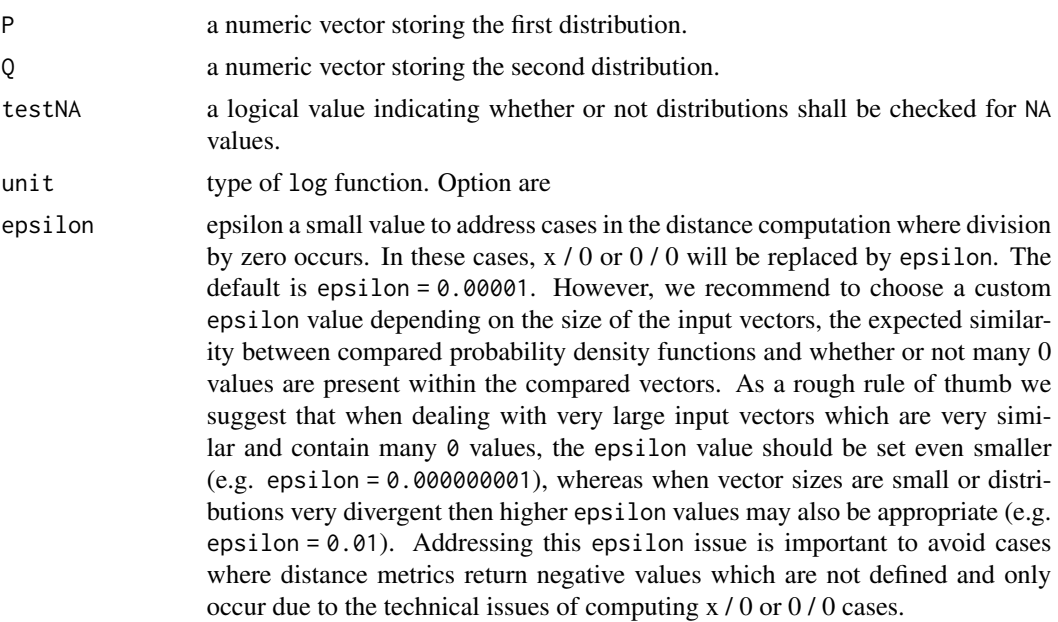

#### Author(s)

Hajk-Georg Drost

#### Examples

```
bhattacharyya(P = 1:10/sum(1:10), Q = 20:29/sum(20:29), testNA = FALSE,
 unit = "log2", epsilon = 0.00001)
```
binned.kernel.est *Kernel Density Estimation*

### Description

This function implements an interface to the kernel density estimation functions provided by the KernSmooth package.

#### Usage

```
binned.kernel.est(
 data,
 kernel = "normal",
 bandwidth = NULL,
 canonical = FALSE,
  scalest = "minim",
 level = 2L,
```

```
gridsize = 401L,
 range.data = range(data),
  truncate = TRUE
\mathcal{L}
```
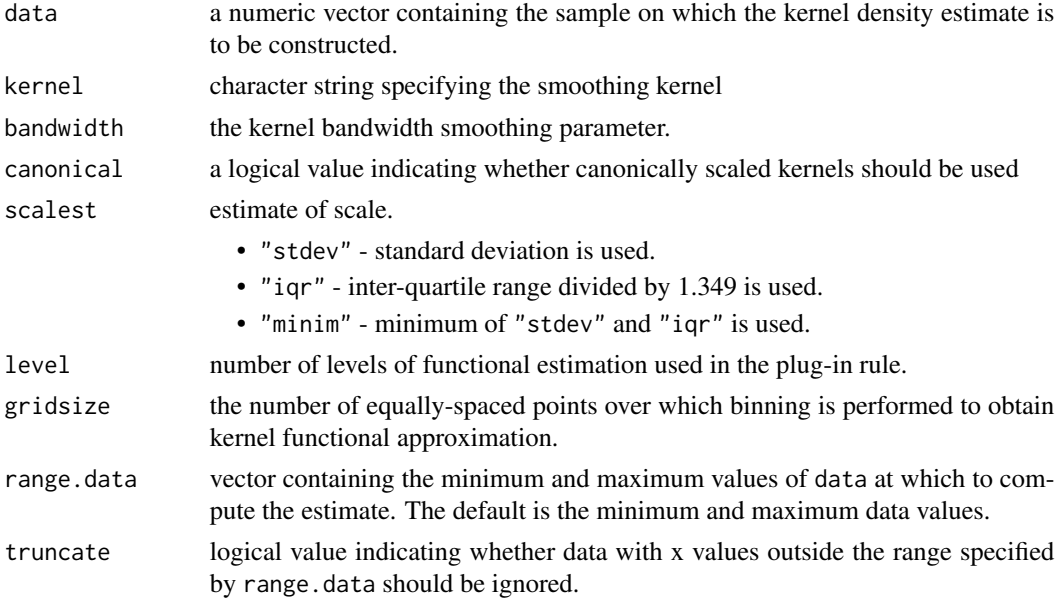

#### Author(s)

Hajk-Georg Drost

#### References

Matt Wand (2015). KernSmooth: Functions for Kernel Smoothing Supporting Wand & Jones (1995). R package version 2.23-14.

Henry Deng and Hadley Wickham (2011). Density estimation in R. [http://vita.had.co.nz/](http://vita.had.co.nz/papers/density-estimation.pdf) [papers/density-estimation.pdf](http://vita.had.co.nz/papers/density-estimation.pdf).

canberra *Canberra distance (lowlevel function)*

### Description

The lowlevel function for computing the canberra distance.

#### Usage

canberra(P, Q, testNA)

<span id="page-5-0"></span>

<span id="page-6-0"></span>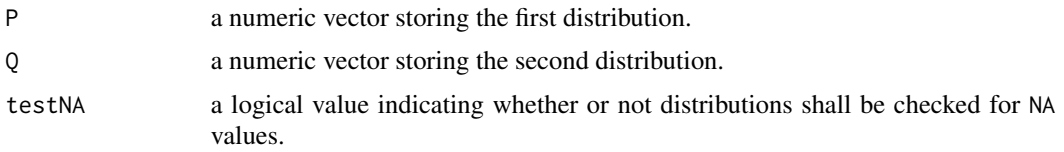

# Author(s)

Hajk-Georg Drost

## Examples

 $canberra(P = 1:10/sum(1:10), Q = 20:29/sum(20:29), testNA = FALSE)$ 

<span id="page-6-1"></span>

CE *Shannon's Conditional-Entropy* H(X|Y )

### Description

Compute Shannon's Conditional-Entropy based on the chain rule  $H(X|Y) = H(X,Y) - H(Y)$ based on a given joint-probability vector  $P(X, Y)$  and probability vector  $P(Y)$ .

#### Usage

 $CE(xy, y, unit = "log2")$ 

### Arguments

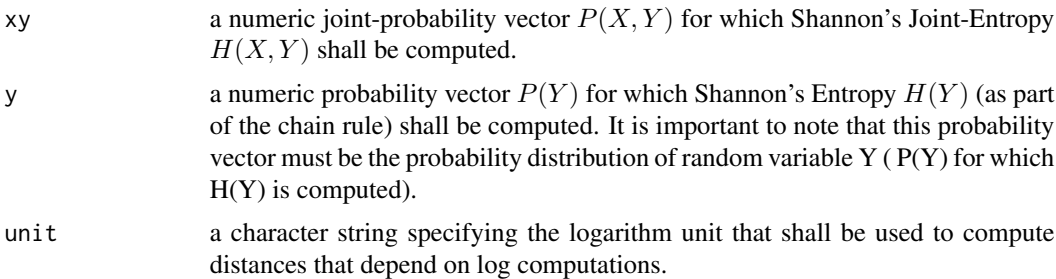

# Details

This function might be useful to fastly compute Shannon's Conditional-Entropy for any given jointprobability vector and probability vector.

#### Value

Shannon's Conditional-Entropy in bit.

#### <span id="page-7-0"></span>Note

Note that the probability vector P(Y) must be the probability distribution of random variable Y ( P(Y) for which H(Y) is computed ) and furthermore used for the chain rule computation of  $H(X|Y) = H(X,Y) - H(Y).$ 

#### Author(s)

Hajk-Georg Drost

#### References

Shannon, Claude E. 1948. "A Mathematical Theory of Communication". *Bell System Technical Journal* 27 (3): 379-423.

#### See Also

[H](#page-24-1), [JE](#page-28-1)

# Examples

CE(1:10/sum(1:10),1:10/sum(1:10))

chebyshev *Chebyshev distance (lowlevel function)*

#### Description

The lowlevel function for computing the chebyshev distance.

#### Usage

chebyshev(P, Q, testNA)

#### Arguments

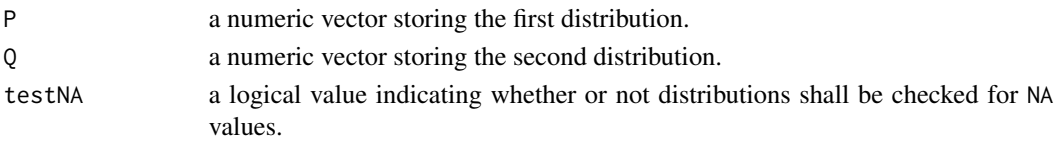

#### Author(s)

Hajk-Georg Drost

#### Examples

chebyshev(P = 1:10/sum(1:10), Q = 20:29/sum(20:29), testNA = FALSE)

<span id="page-8-0"></span>

The lowlevel function for computing the clark\_sq distance.

#### Usage

clark\_sq(P, Q, testNA)

### Arguments

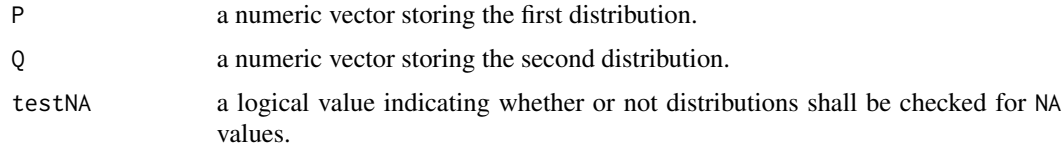

#### Author(s)

Hajk-Georg Drost

# Examples

 $clark_sq(P = 1:10/sum(1:10), Q = 20:29/sum(20:29), testNA = FALSE)$ 

cosine\_dist *Cosine distance (lowlevel function)*

### Description

The lowlevel function for computing the cosine\_dist distance.

### Usage

cosine\_dist(P, Q, testNA)

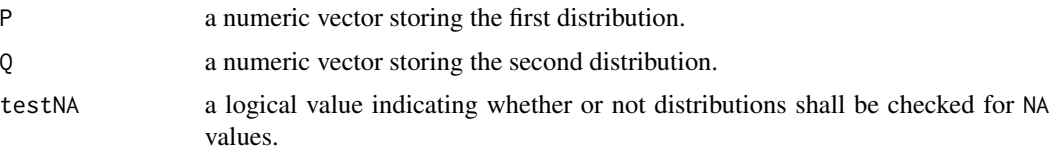

#### <span id="page-9-0"></span>Author(s)

Hajk-Georg Drost

# Examples

```
cosine_dist(P = 1:10/\text{sum}(1:10), Q = 20:29/\text{sum}(20:29), testNA = FALSE)
```
czekanowski *Czekanowski distance (lowlevel function)*

# Description

The lowlevel function for computing the czekanowski distance.

#### Usage

czekanowski(P, Q, testNA)

### Arguments

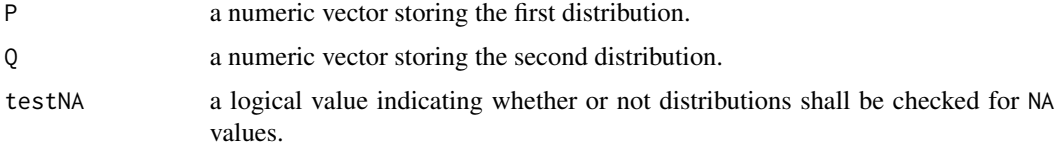

# Author(s)

Hajk-Georg Drost

#### Examples

```
czekanowski(P = 1:10/sum(1:10), Q = 20:29/sum(20:29), testNA = FALSE)
```
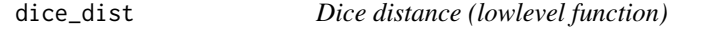

#### Description

The lowlevel function for computing the dice\_dist distance.

### Usage

dice\_dist(P, Q, testNA)

### <span id="page-10-0"></span>dist.diversity 11

# Arguments

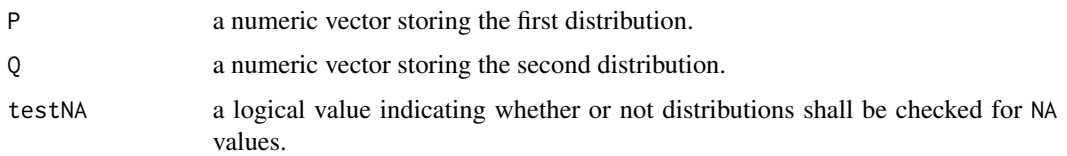

#### Author(s)

Hajk-Georg Drost

#### Examples

```
dice_dist(P = 1:10/sum(1:10), Q = 20:29/sum(20:29), testNA = FALSE)
```
<span id="page-10-1"></span>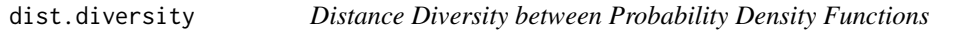

### Description

This function computes all distance values between two probability density functions that are available in [getDistMethods](#page-22-1) and returns a vector storing the corresponding distance measures. This vector is *named distance diversity vector*.

# Usage

```
dist.diversity(x, p, test.na = FALSE, unit = "log2")
```
#### Arguments

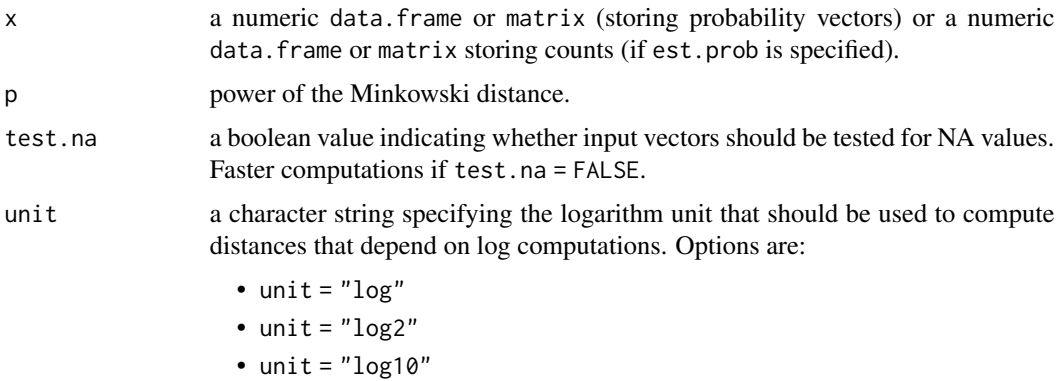

#### Author(s)

Hajk-Georg Drost

# <span id="page-11-0"></span>Examples

```
dist.diversity(rbind(1:10/sum(1:10), 20:29/sum(20:29)), p = 2, unit = "log2")
```
<span id="page-11-1"></span>distance *Distances and Similarities between Probability Density Functions*

#### Description

This functions computes the distance/dissimilarity between two probability density functions.

# Usage

```
distance(
 x,
 method = "euclidean",
 p = NULL,test.na = TRUE,
 unit = "log",epsilon = 1e-05,
 est.prob = NULL,
 use.row.names = FALSE,
  as.dist.obj = FALSE,
 diag = FALSE,
 upper = FALSE,
 mute.message = FALSE
)
```
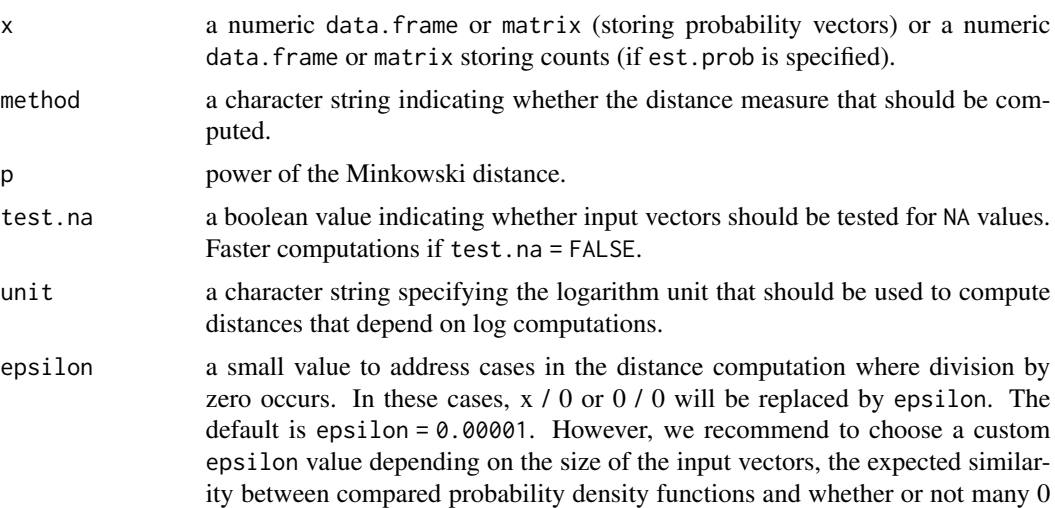

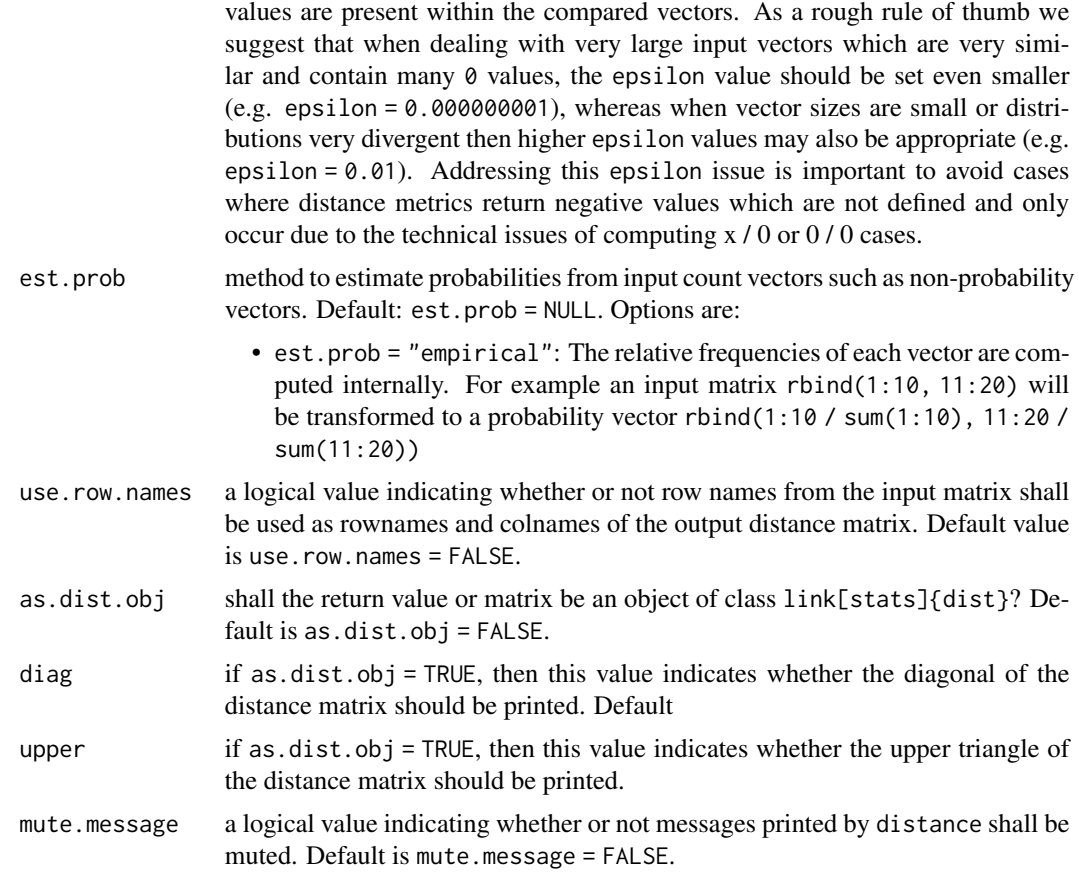

#### Details

Here a distance is defined as a quantitative degree of how far two mathematical objects are apart from eachother (Cha, 2007).

This function implements the following distance/similarity measures to quantify the distance between probability density functions:

- L\_p Minkowski family
	- Euclidean :  $d = sqrt(\sum |P_i Q_i|^2)$
	- Manhattan :  $d = \sum |P_i Q_i|$
	- Minkowski :  $d = (\sum |P_i Q_i|^p)^1/p$
	- $\blacksquare$  Chebyshev :  $d = max|P_i Q_i|$
- L\_1 family
	- $-$  Sorensen :  $d = \sum |P_i Q_i| / \sum (P_i + Q_i)$
	- $-$  Gower :  $d = 1/d * \sum |P_i Q_i|$
	- $-$  Soergel :  $d = \sum |P_i Q_i| / \sum max(P_i, Q_i)$
	- Kulczynski d:  $d = \sum |P_i Q_i| / \sum min(P_i, Q_i)$
	- Canberra :  $d = \sum |P_i Q_i|/(P_i + Q_i)$
- Lorentzian :  $d = \sum ln(1 + |P_i Q_i|)$
- Intersection family
	- Intersection :  $s = \sum min(P_i, Q_i)$
	- Non-Intersection :  $d = 1 \sum min(P_i, Q_i)$
	- Wave Hedges :  $d = \sum |P_i Q_i| / max(P_i, Q_i)$
	- Czekanowski :  $d = \sum |P_i Q_i| / \sum |P_i + Q_i|$
	- $-$  Motyka :  $d = \sum min(P_i, Q_i)/(P_i + Q_i)$
	- Kulczynski s :  $d = 1/\sum |P_i Q_i| / \sum min(P_i, Q_i)$
	- − Tanimoto :  $d = \sum (max(P_i, Q_i) min(P_i, Q_i)) / \sum max(P_i, Q_i)$  ; equivalent to Soergel
	- Ruzicka :  $s = \sum min(P_i, Q_i) / \sum max(P_i, Q_i)$ ; equivalent to 1 Tanimoto = 1 Soergel
- Inner Product family
	- Inner Product :  $s = \sum P_i * Q_i$
	- Harmonic mean :  $s = 2 * \sum (P_i * Q_i) / (P_i + Q_i)$
	- Cosine :  $s = \sum (P_i * Q_i)/sqrt(\sum P_i^2) * sqrt(\sum Q_i^2)$
	- Kumar-Hassebrook (PCE) :  $s = \sum (P_i * Q_i) / (\sum P_i^2 + \sum Q_i^2 \sum (P_i * Q_i))$
	- Jaccard :  $d = 1 \sum (P_i * Q_i) / (\sum P_i^2 + \sum Q_i^2 \sum (P_i * Q_i))$  ; equivalent to 1 − Kumar-Hassebrook
	- Dice :  $d = \sum (P_i Q_i)^2 / (\sum P_i^2 + \sum Q_i^2)$
- Squared-chord family
	- $\overline{\phantom{a}}$  Fidelity :  $s = \sum sqrt(P_i * Q_i)$
	- Bhattacharyya :  $d = -ln \sum sqrt(P_i * Q_i)$
	- Hellinger :  $d = 2 * sqrt(1 \sum sqrt(P_i * Q_i))$
	- Matusita :  $d = sqrt(2 2 * \sum sqrt(P_i * Q_i))$
	- Squared-chord :  $d = \sum (sqrt(P_i) sqrt(Q_i))^2$
- Squared L\_2 family  $(X^2)$  squared family)
	- Squared Euclidean :  $d = \sum (P_i Q_i)^2$
	- Pearson  $X^{\wedge}2 : d = \sum ((P_i Q_i)^2 / Q_i)$
	- Neyman  $X^{\wedge}2 : d = \sum ((P_i Q_i)^2 / P_i)$
	- Squared  $X^2$ :  $d = \sum ((P_i Q_i)^2 / (P_i + Q_i))$
	- Probabilistic Symmetric  $X^{\wedge}2 : d = 2 * \sum ((P_i Q_i)^2/(P_i + Q_i))$
	- Divergence :  $X^2 \cdot d = 2 * \sum ((P_i Q_i)^2 / (P_i + Q_i)^2)$
	- − Clark :  $d = sqrt(\sum(|P_i Q_i|/(P_i + Q_i))^2)$
	- **−** Additive Symmetric  $X^2$ :  $d = \sum ((P_i Q_i)^2 * (P_i + Q_i))/(P_i * Q_i)$
- Shannon's entropy family
	- Kullback-Leibler :  $d = \sum P_i * log(P_i/Q_i)$
	- $-$  Jeffreys :  $d = \sum (P_i Q_i) * log(P_i/Q_i)$
	- K divergence :  $d = \sum P_i * log(2 * P_i / P_i + Q_i)$
	- Topsoe :  $d = \sum (P_i * log(2 * P_i / P_i + Q_i)) + (Q_i * log(2 * Q_i / P_i + Q_i))$
	- Jensen-Shannon :  $d = 0.5 * (∑ P_i * log(2 * P_i / P_i + Q_i) + ∑ Q_i * log(2 * Q_i / P_i + Q_i))$

<span id="page-14-0"></span>distance and the contract of the contract of the contract of the contract of the contract of the contract of the contract of the contract of the contract of the contract of the contract of the contract of the contract of t

- Jensen difference: 
$$
d = \sum ((P_i * log(P_i) + Q_i * log(Q_i)/2) - (P_i + Q_i/2) * log(P_i + Q_i/2))
$$

- Combinations
	- Taneja :  $d = \sum (P_i + Q_i/2) * log(P_i + Q_i/(2 * sqrt(P_i * Q_i)))$
	- Kumar-Johnson :  $d = \sum (P_i^2 Q_i^2)^2 / 2 * (P_i * Q_i)^1.5$
	- $-$  Avg(L\_1, L\_n) :  $d = \sum |P_i Q_i| + max|P_i Q_i|/2$

In cases where x specifies a count matrix, the argument est.prob can be selected to first estimate probability vectors from input count vectors and second compute the corresponding distance measure based on the estimated probability vectors.

The following probability estimation methods are implemented in this function:

– est.prob = "empirical" : relative frequencies of counts.

# Value

The following results are returned depending on the dimension of x:

- in case  $nrow(x) = 2$ : a single distance value.
- in case  $nrow(x) > 2$ : a distance matrix storing distance values for all pairwise probability vector comparisons.

#### Note

According to the reference in some distance measure computations invalid computations can occur when dealing with 0 probabilities.

In these cases the convention is treated as follows:

- division by zero case 0/0: when the divisor and dividend become zero, 0/0 is treated as 0.
- division by zero case  $n/0$ : when only the divisor becomes  $\theta$ , the corresponsning  $\theta$  is replaced by a small  $\epsilon = 0.00001$ .
- log of zero case  $0 \times \log(0)$ : is treated as 0.
- log of zero case  $log(0)$ : zero is replaced by a small  $\epsilon = 0.00001$ .

#### Author(s)

Hajk-Georg Drost

#### References

Sung-Hyuk Cha. (2007). *Comprehensive Survey on Distance/Similarity Measures between Probability Density Functions*. International Journal of Mathematical Models and Methods in Applied Sciences 4: 1.

#### See Also

[getDistMethods](#page-22-1), [estimate.probability](#page-20-1), [dist.diversity](#page-10-1)

#### Examples

```
# Simple Examples
# receive a list of implemented probability distance measures
getDistMethods()
## compute the euclidean distance between two probability vectors
distance(rbind(1:10/sum(1:10), 20:29/sum(20:29)), method = "euclidean")
## compute the euclidean distance between all pairwise comparisons of probability vectors
ProbMatrix <- rbind(1:10/sum(1:10), 20:29/sum(20:29),30:39/sum(30:39))
distance(ProbMatrix, method = "euclidean")
# compute distance matrix without testing for NA values in the input matrix
distance(ProbMatrix, method = "euclidean", test.na = FALSE)
# alternatively use the colnames of the input data for the rownames and colnames
# of the output distance matrix
ProbMatrix <- rbind(1:10/sum(1:10), 20:29/sum(20:29),30:39/sum(30:39))
rownames(ProbMatrix) <- paste0("Example", 1:3)
distance(ProbMatrix, method = "euclidean", use.row.names = TRUE)
# Specialized Examples
CountMatrix <- rbind(1:10, 20:29, 30:39)
## estimate probabilities from a count matrix
distance(CountMatrix, method = "euclidean", est.prob = "empirical")
## compute the euclidean distance for count data
## NOTE: some distance measures are only defined for probability values,
distance(CountMatrix, method = "euclidean")
## compute the Kullback-Leibler Divergence with different logarithm bases:
### case: unit = log (Default)
distance(ProbMatrix, method = "kullback-leibler", unit = "log")
### case: unit = log2
distance(ProbMatrix, method = "kullback-leibler", unit = "log2")
### case: unit = log10
distance(ProbMatrix, method = "kullback-leibler", unit = "log10")
```
dist\_many\_many *Distances and Similarities between Many Probability Density Functions*

<span id="page-15-0"></span>

dist\_many\_many 17

# Description

This functions computes the distance/dissimilarity between two sets of probability density functions.

# Usage

```
dist_many_many(
 dists1,
 dists2,
 method,
 p = NA\_real_testNA = TRUE,
 unit = "log",
 epsilon = 1e-05
)
```
# Arguments

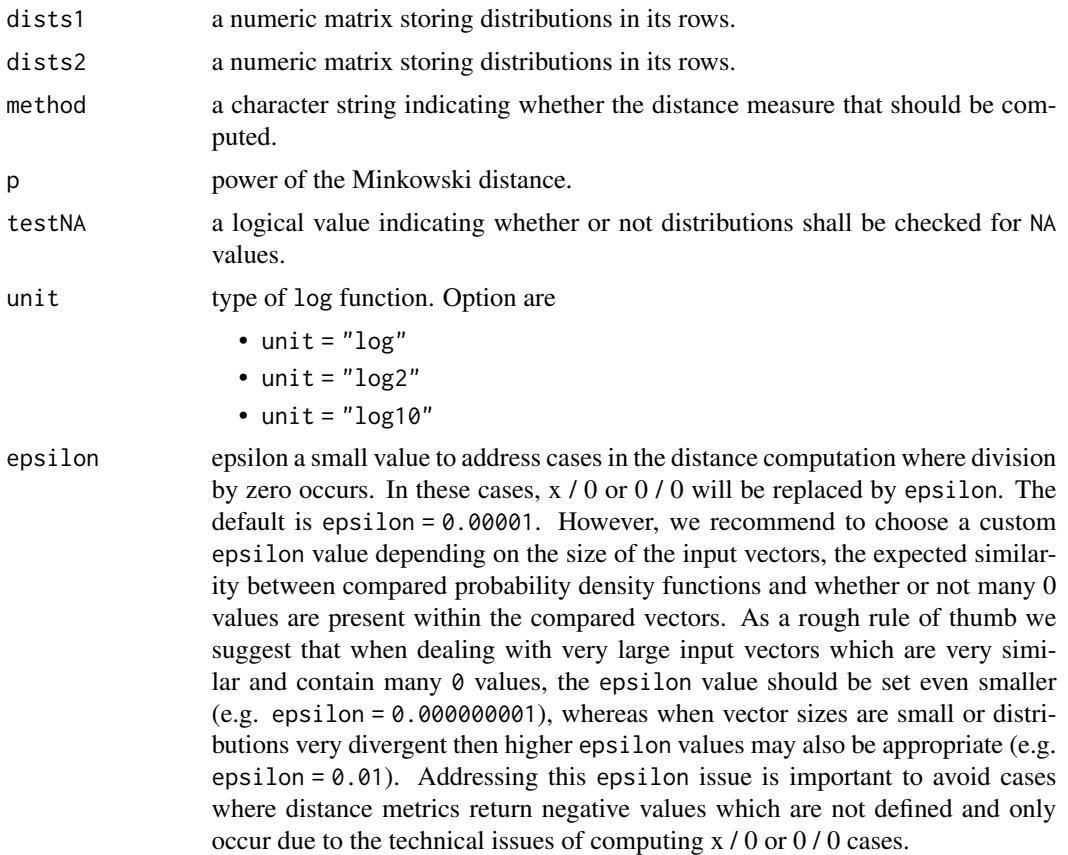

#### Value

A matrix of distance values

# Examples

```
set.seed(2020-08-20)
M1 <- t(replicate(10, sample(1:10, size = 10) / 55))
M2 <- t(replicate(10, sample(1:10, size = 10) / 55))
result <- dist_many_many(M1, M2, method = "euclidean", testNA = FALSE)
```
dist\_one\_many *Distances and Similarities between One and Many Probability Density Functions*

# Description

This functions computes the distance/dissimilarity between one probability density functions and a set of probability density functions.

# Usage

```
dist_one_many(
 P,
 dists,
 method,
 p = NA\_real_testNA = TRUE,unit = "log",
  epsilon = 1e-05
)
```
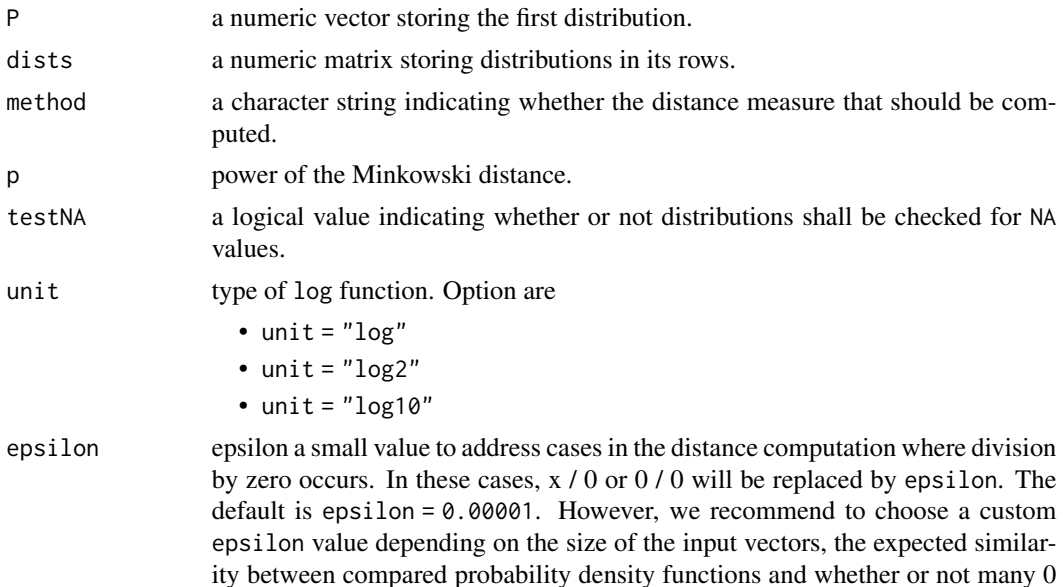

<span id="page-17-0"></span>

<span id="page-18-0"></span>values are present within the compared vectors. As a rough rule of thumb we suggest that when dealing with very large input vectors which are very similar and contain many 0 values, the epsilon value should be set even smaller (e.g. epsilon = 0.000000001), whereas when vector sizes are small or distributions very divergent then higher epsilon values may also be appropriate (e.g. epsilon = 0.01). Addressing this epsilon issue is important to avoid cases where distance metrics return negative values which are not defined and only occur due to the technical issues of computing x / 0 or 0 / 0 cases.

#### Value

A vector of distance values

#### Examples

```
set.seed(2020-08-20)
P <- 1:10 / sum(1:10)
M \leftarrow t(replicate(100, sample(1:10, size = 10) / 55))
dist_one_many(P, M, method = "euclidean", testNA = FALSE)
```
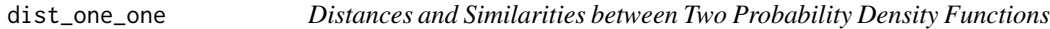

#### Description

This functions computes the distance/dissimilarity between two probability density functions.

#### Usage

```
dist_one_one(
 P,
 Q,
 method,
 p = NA\_real_testNA = TRUE,unit = "log",
  epsilon = 1e-05
)
```
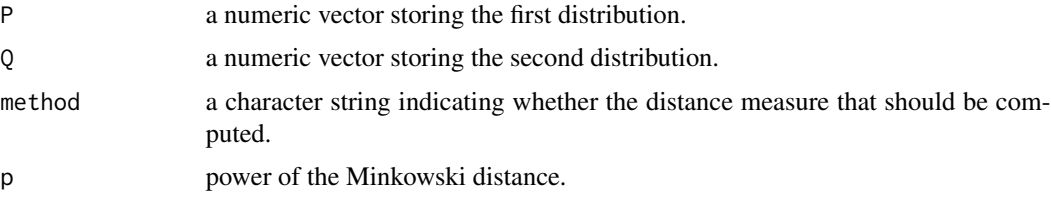

<span id="page-19-0"></span>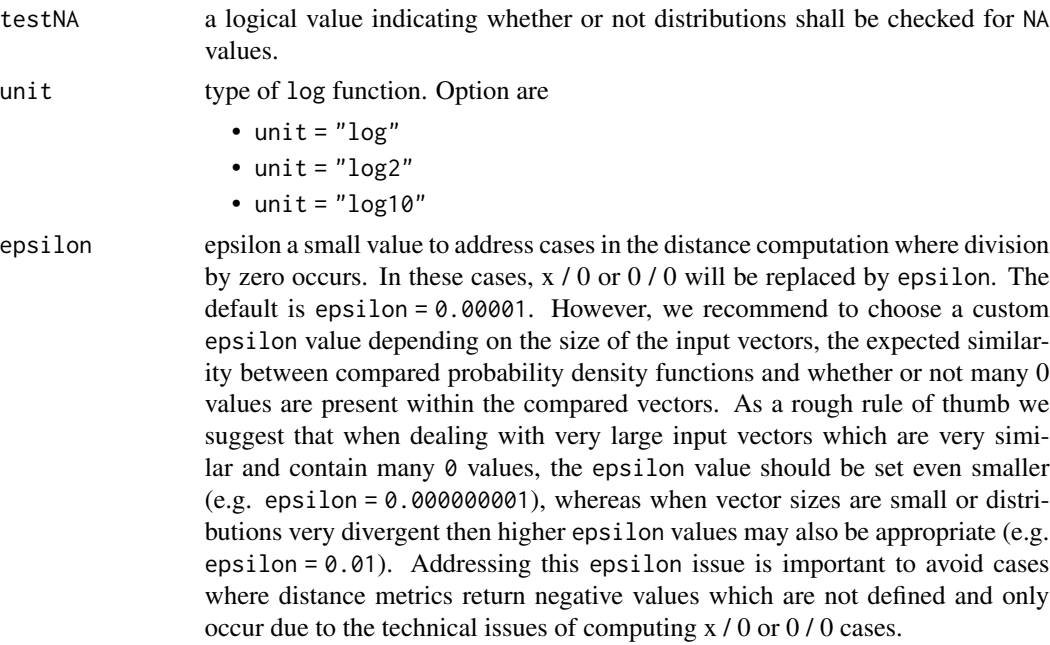

#### Value

A single distance value

### Examples

P <- 1:10 / sum(1:10) Q <- 20:29 / sum(20:29) dist\_one\_one(P, Q, method = "euclidean", testNA = FALSE)

divergence\_sq *Divergence squared distance (lowlevel function)*

### Description

The lowlevel function for computing the divergence\_sq distance.

### Usage

divergence\_sq(P, Q, testNA)

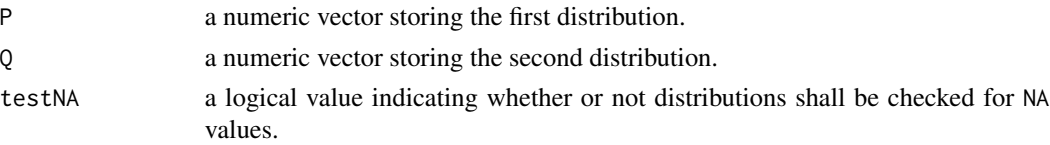

### <span id="page-20-0"></span>estimate.probability 21

#### Author(s)

Hajk-Georg Drost

#### Examples

```
divergence_sq(P = 1:10/sum(1:10), Q = 20:29/sum(20:29), testNA = FALSE)
```
<span id="page-20-1"></span>estimate.probability *Estimate Probability Vectors From Count Vectors*

#### Description

This function takes a numeric count vector and returns estimated probabilities of the corresponding counts.

The following probability estimation methods are implemented in this function:

- method = "empirical" : generates the relative frequency of the data  $x/sum(x)$ .
- •
- •

# Usage

```
estimate.probability(x, method = "empirical")
```
#### Arguments

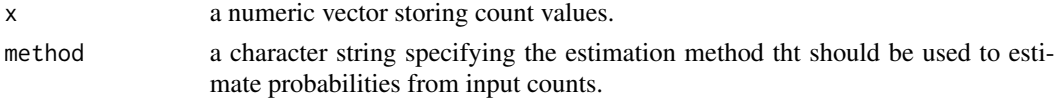

#### Value

a numeric probability vector.

#### Author(s)

Hajk-Georg Drost

```
# generate a count vector
x \leftarrow runif(100)# generate a probability vector from corresponding counts
# method = "empirical"
x.prob <- estimate.probability(x, method = "empirical")
```
<span id="page-21-0"></span>

The lowlevel function for computing the euclidean distance.

#### Usage

euclidean(P, Q, testNA)

### Arguments

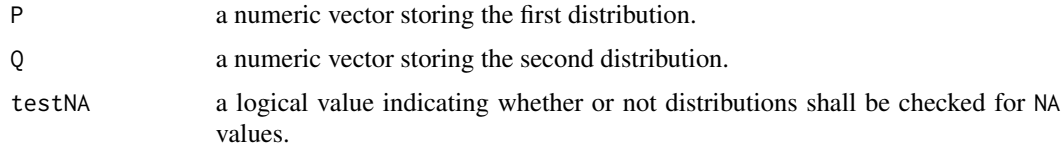

#### Author(s)

Hajk-Georg Drost

# Examples

euclidean(P = 1:10/sum(1:10), Q = 20:29/sum(20:29), testNA = FALSE)

fidelity *Fidelity distance (lowlevel function)*

### Description

The lowlevel function for computing the fidelity distance.

# Usage

fidelity(P, Q, testNA)

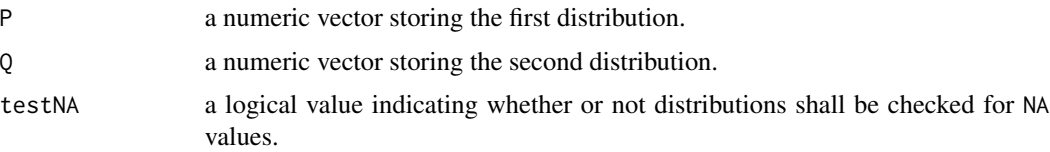

### <span id="page-22-0"></span>getDistMethods 23

#### Author(s)

Hajk-Georg Drost

#### Examples

fidelity(P = 1:10/sum(1:10),  $Q = 20:29/sum(20:29)$ , testNA = FALSE)

<span id="page-22-1"></span>getDistMethods *Get method names for* distance

# Description

This function returns the names of the methods that can be applied to compute distances between probability density functions using the [distance](#page-11-1) function.

#### Usage

getDistMethods()

#### Author(s)

Hajk-Georg Drost

#### Examples

getDistMethods()

<span id="page-22-2"></span>gJSD *Generalized Jensen-Shannon Divergence*

### Description

This function computes the Generalized Jensen-Shannon Divergence of a probability matrix.

#### Usage

```
gJSD(x, unit = "log2", weights = NULL, est.prob = NULL)
```
<span id="page-23-0"></span>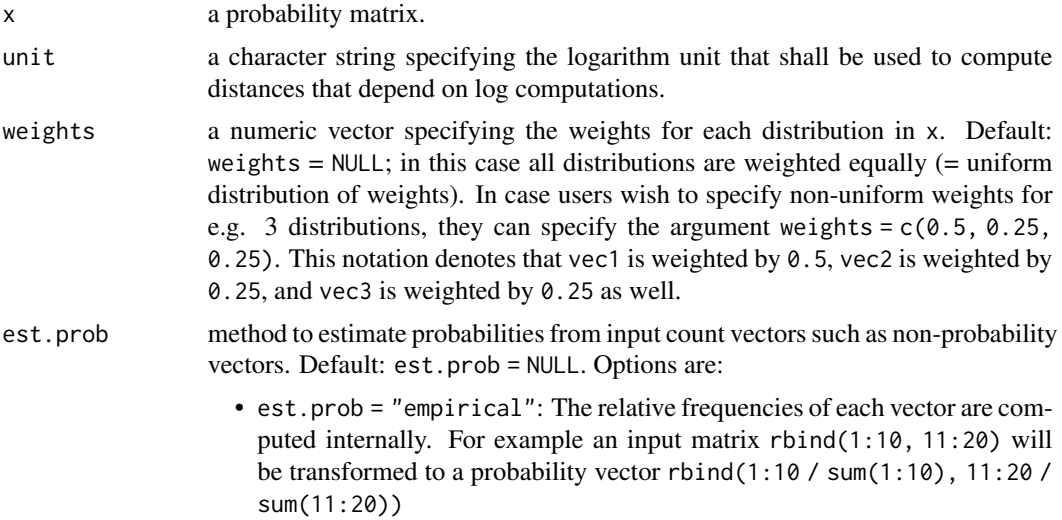

#### Details

Function to compute the Generalized Jensen-Shannon Divergence

 $JSD_{\pi_1,...,\pi_n}(P_1,...,P_n) = H(\sum_{i=1}^n \pi_i * P_i) - \sum_{i=1}^n \pi_i * H(P_i)$ where  $\pi_1, ..., \pi_n$  denote the weights selected for the probability vectors P<sub>1</sub>,..., P<sub>n</sub> and H(P<sub>-</sub>i) denotes the Shannon Entropy of probability vector P\_i.

#### Value

The Jensen-Shannon divergence between all possible combinations of comparisons.

#### Author(s)

Hajk-Georg Drost

#### See Also

[KL](#page-34-1), [H](#page-24-1), [JSD](#page-32-1), [CE](#page-6-1), [JE](#page-28-1)

```
# define input probability matrix
Prob <- rbind(1:10/sum(1:10), 20:29/sum(20:29), 30:39/sum(30:39))
# compute the Generalized JSD comparing the PS probability matrix
gJSD(Prob)
# Generalized Jensen-Shannon Divergence between three vectors using different log bases
gJSD(Prob, unit = "log2") # Default
gJSD(Prob, unit = "log")
gJSD(Prob, unit = "log10")
```
#### <span id="page-24-0"></span>gower 25

```
# Jensen-Shannon Divergence Divergence between count vectors P.count and Q.count
P.count <- 1:10
Q.count <- 20:29
R.count <- 30:39
x.count <- rbind(P.count, Q.count, R.count)
gJSD(x.count, est.prob = "empirical")
```
gower *Gower distance (lowlevel function)*

# Description

The lowlevel function for computing the gower distance.

# Usage

gower(P, Q, testNA)

## Arguments

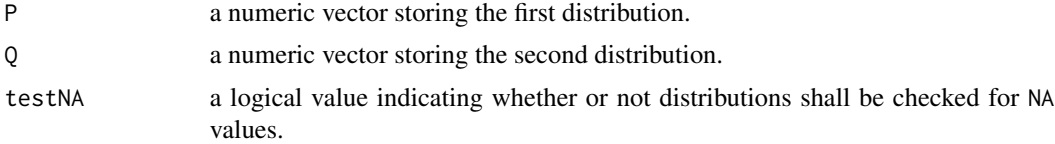

#### Author(s)

Hajk-Georg Drost

#### Examples

```
gower(P = 1:10/sum(1:10), Q = 20:29/sum(20:29), testNA = FALSE)
```
<span id="page-24-1"></span>

H *Shannon's Entropy* H(X)

#### Description

Compute the Shannon's Entropy  $H(X) = -\sum P(X) * log2(P(X))$  based on a given probability vector  $P(X)$ .

#### Usage

 $H(x, unit = "log2")$ 

<span id="page-25-0"></span>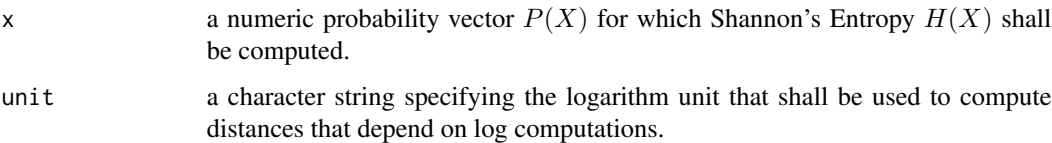

#### Details

This function might be useful to fastly compute Shannon's Entropy for any given probability vector.

#### Value

a numeric value representing Shannon's Entropy in bit.

### Author(s)

Hajk-Georg Drost

# References

Shannon, Claude E. 1948. "A Mathematical Theory of Communication". *Bell System Technical Journal* 27 (3): 379-423.

#### See Also

[JE](#page-28-1), [CE](#page-6-1), [KL](#page-34-1), [JSD](#page-32-1), [gJSD](#page-22-2)

# Examples

H(1:10/sum(1:10))

harmonic\_mean\_dist *Harmonic mean distance (lowlevel function)*

#### Description

The lowlevel function for computing the harmonic\_mean\_dist distance.

#### Usage

harmonic\_mean\_dist(P, Q, testNA)

#### <span id="page-26-0"></span>hellinger 27

# Arguments

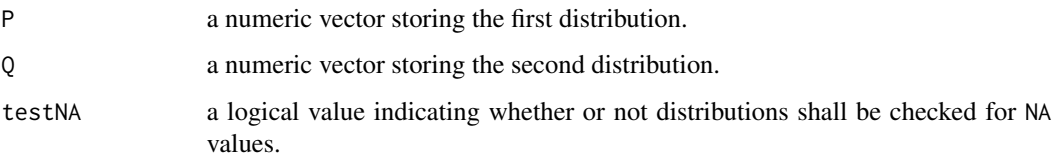

### Author(s)

Hajk-Georg Drost

# Examples

```
harmonic_mean_dist(P = 1:10/sum(1:10), Q = 20:29/sum(20:29), testNA = FALSE)
```
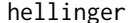

hellinger *Hellinger distance (lowlevel function)*

# Description

The lowlevel function for computing the hellinger distance.

#### Usage

hellinger(P, Q, testNA)

# Arguments

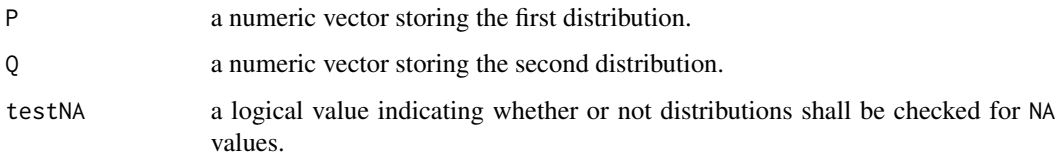

### Author(s)

Hajk-Georg Drost

```
hellinger(P = 1:10/\text{sum}(1:10), Q = 20:29/\text{sum}(20:29), testNA = FALSE)
```
<span id="page-27-0"></span>

The lowlevel function for computing the inner\_product distance.

#### Usage

```
inner_product(P, Q, testNA)
```
### Arguments

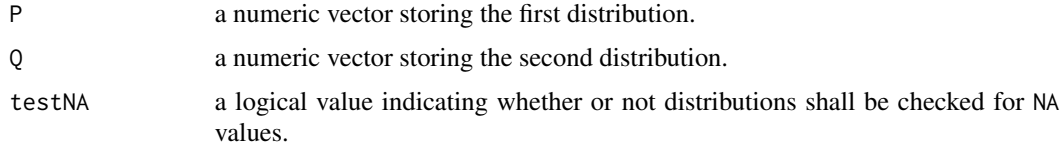

#### Author(s)

Hajk-Georg Drost

# Examples

 $inner\_product(P = 1:10/sum(1:10), Q = 20:29/sum(20:29), testNA = FALSE)$ 

intersection\_dist *Intersection distance (lowlevel function)*

### Description

The lowlevel function for computing the intersection\_dist distance.

### Usage

```
intersection_dist(P, Q, testNA)
```
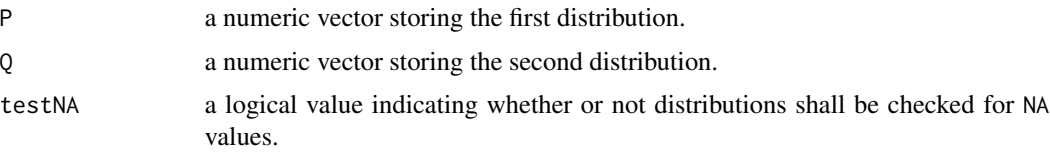

#### <span id="page-28-0"></span>jaccard 29

#### Author(s)

Hajk-Georg Drost

### Examples

```
intersection\_dist(P = 1:10/sum(1:10), Q = 20:29/sum(20:29), testNA = FALSE)
```
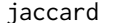

jaccard *Jaccard distance (lowlevel function)*

### Description

The lowlevel function for computing the jaccard distance.

#### Usage

jaccard(P, Q, testNA)

# Arguments

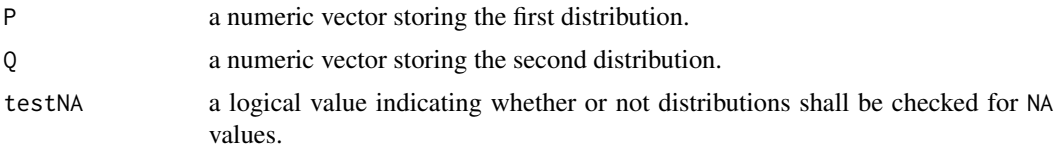

#### Author(s)

Hajk-Georg Drost

### Examples

jaccard(P = 1:10/sum(1:10), Q = 20:29/sum(20:29), testNA = FALSE)

<span id="page-28-1"></span>

JE *Shannon's Joint-Entropy* H(X, Y )

#### Description

This funciton computes Shannon's Joint-Entropy  $H(X,Y) = -\sum_{Y} P(X,Y) * log2(P(X,Y))$ based on a given joint-probability vector  $P(X, Y)$ .

#### Usage

 $JE(x, unit = "log2")$ 

<span id="page-29-0"></span>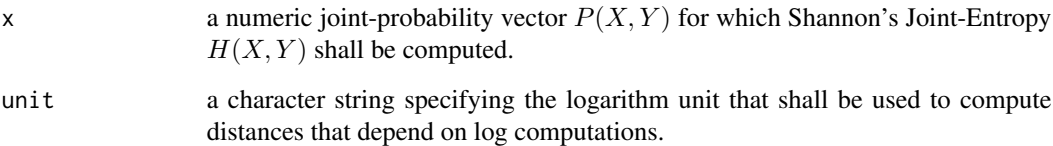

#### Value

a numeric value representing Shannon's Joint-Entropy in bit.

#### Author(s)

Hajk-Georg Drost

# References

Shannon, Claude E. 1948. "A Mathematical Theory of Communication". *Bell System Technical Journal* 27 (3): 379-423.

#### See Also

[H](#page-24-1), [CE](#page-6-1), [KL](#page-34-1), [JSD](#page-32-1), [gJSD](#page-22-2), [distance](#page-11-1)

#### Examples

JE(1:100/sum(1:100))

jeffreys *Jeffreys distance (lowlevel function)*

# Description

The lowlevel function for computing the jeffreys distance.

#### Usage

jeffreys(P, Q, testNA, unit, epsilon)

<span id="page-30-0"></span>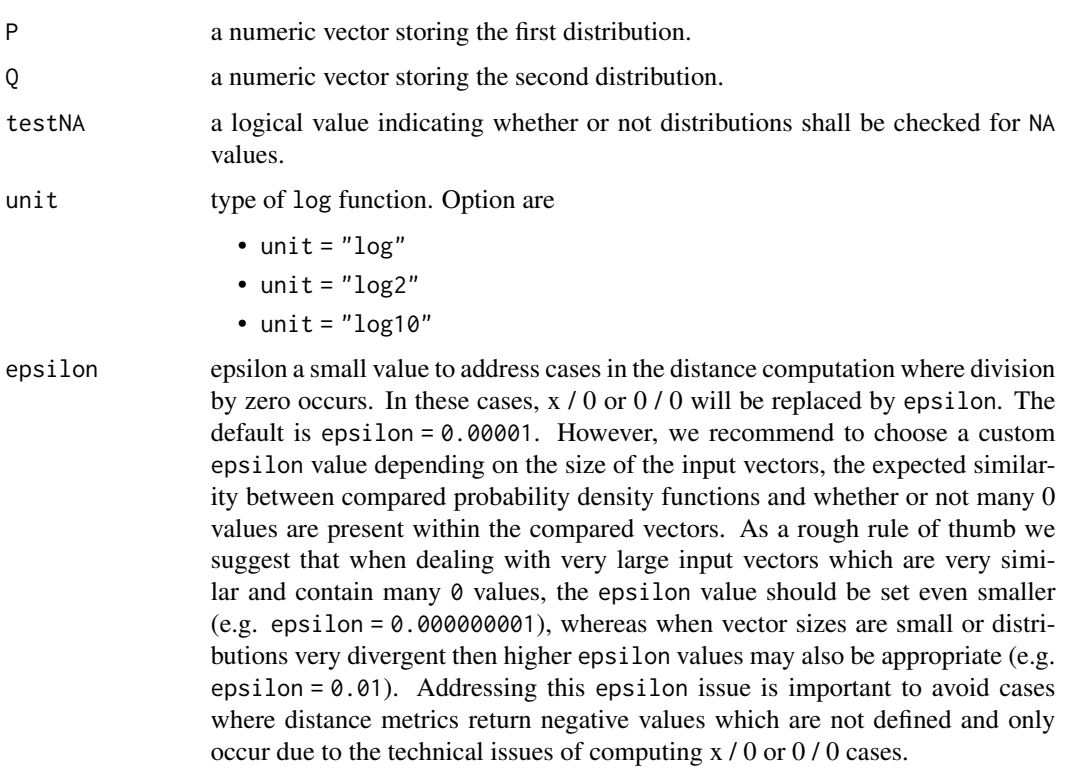

#### Author(s)

Hajk-Georg Drost

# Examples

```
jeffreys(P = 1:10/sum(1:10), Q = 20:29/sum(20:29), testNA = FALSE,
unit = "log2", epsilon = 0.00001)
```
jensen\_difference *Jensen difference (lowlevel function)*

### Description

The lowlevel function for computing the jensen\_difference distance.

### Usage

jensen\_difference(P, Q, testNA, unit)

<span id="page-31-0"></span>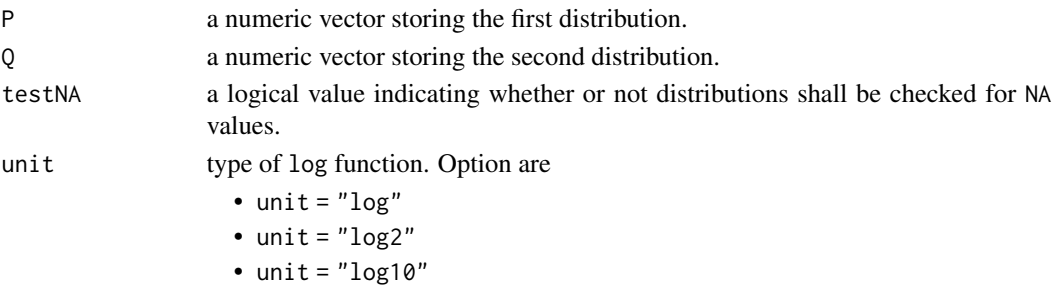

# Author(s)

Hajk-Georg Drost

### Examples

```
jensen_difference(P = 1:10/sum(1:10), Q = 20:29/sum(20:29), testNA = FALSE, unit = "log2")
```
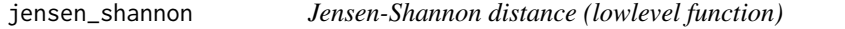

# Description

The lowlevel function for computing the jensen\_shannon distance.

# Usage

```
jensen_shannon(P, Q, testNA, unit)
```
# Arguments

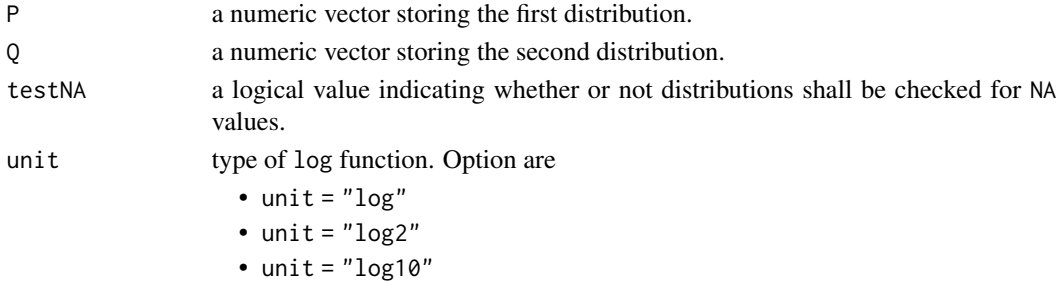

# Author(s)

Hajk-Georg Drost

```
jensen_shannon(P = 1:10/sum(1:10), Q = 20:29/sum(20:29), testNA = FALSE, unit = "log2")
```
<span id="page-32-1"></span><span id="page-32-0"></span>This function computes a distance matrix or distance value based on the Jensen-Shannon Divergence with equal weights.

#### Usage

 $JSD(x, test.na = TRUE, unit = "log2", est.prob = NULL)$ 

#### Arguments

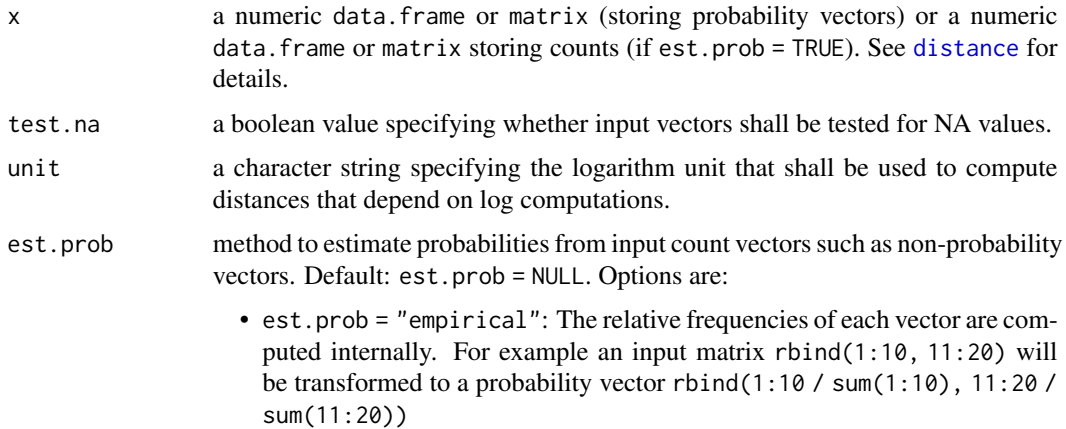

#### Details

Function to compute the Jensen-Shannon Divergence  $JSD(P || Q)$  between two probability distributions P and Q with equal weights  $\pi_1 = \pi_2 = 1/2$ .

The Jensen-Shannon Divergence JSD(P  $\parallel$  Q) between two probability distributions P and Q is defined as:

 $JSD(P||Q) = 0.5 * (KL(P||R) + KL(Q||R))$ 

where  $R = 0.5 * (P + Q)$  denotes the mid-point of the probability vectors P and Q, and KL(P || R), KL(Q || R) denote the Kullback-Leibler Divergence of P and R, as well as Q and R.

### General properties of the Jensen-Shannon Divergence:

- 1) JSD is non-negative.
- 2) JSD is a symmetric measure JSD(P  $|| Q = JSD(Q || P)$ .
- 3)  $JSD = 0$ , if and only if  $P = Q$ .

# <span id="page-33-0"></span>Value

a distance value or matrix based on JSD computations.

#### Author(s)

Hajk-Georg Drost

#### References

Lin J. 1991. "Divergence Measures Based on the Shannon Entropy". IEEE Transactions on Information Theory. (33) 1: 145-151.

Endres M. and Schindelin J. E. 2003. "A new metric for probability distributions". IEEE Trans. on Info. Thy. (49) 3: 1858-1860.

#### See Also

[KL](#page-34-1), [H](#page-24-1), [CE](#page-6-1), [gJSD](#page-22-2), [distance](#page-11-1)

```
# Jensen-Shannon Divergence between P and Q
P \le -1:10/sum(1:10)Q <- 20:29/sum(20:29)
x \leftarrow \text{rbind}(P, Q)JSD(x)
# Jensen-Shannon Divergence between P and Q using different log bases
JSD(x, unit = "log2") # Default
JSD(x, unit = "log")JSD(x, unit = "log10")# Jensen-Shannon Divergence Divergence between count vectors P.count and Q.count
P.count \leq -1:10Q.count <- 20:29
x.count <- rbind(P.count,Q.count)
JSD(x.count, est.prob = "empirical")
# Example: Distance Matrix using JSD-Distance
Prob <- rbind(1:10/sum(1:10), 20:29/sum(20:29), 30:39/sum(30:39))
# compute the KL matrix of a given probability matrix
JSDMatrix <- JSD(Prob)
# plot a heatmap of the corresponding JSD matrix
heatmap(JSDMatrix)
```
<span id="page-34-1"></span><span id="page-34-0"></span>This function computes the Kullback-Leibler divergence of two probability distributions P and Q.

# Usage

```
KL(x, test.na = TRUE, unit = "log2", est.prob = NULL, epsilon = 1e-05)
```
#### Arguments

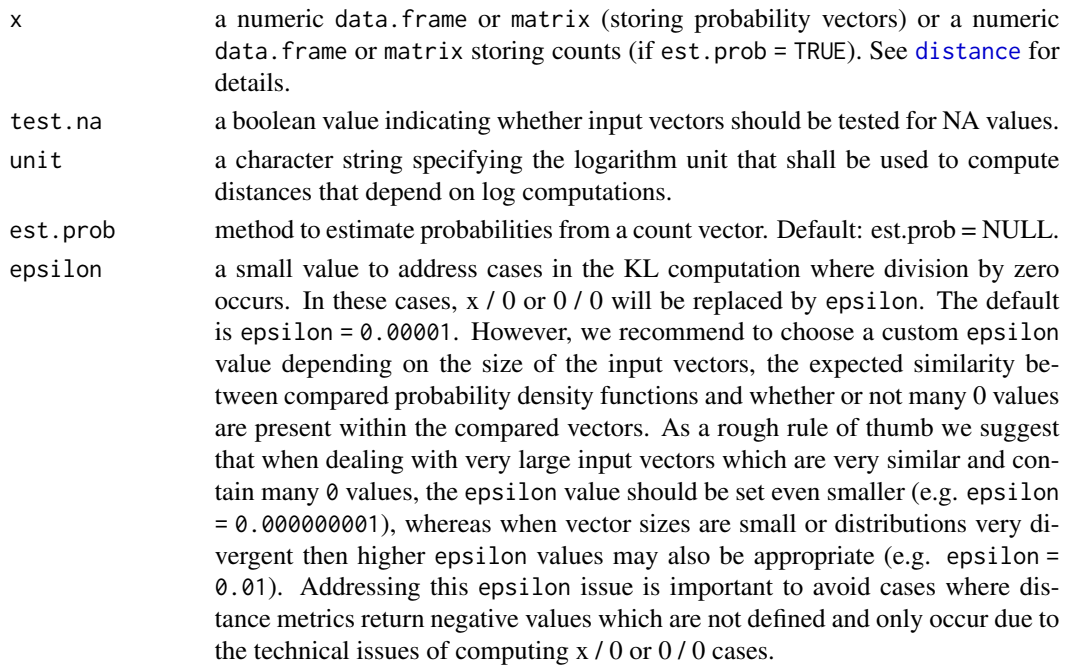

#### Details

$$
KL(P||Q) = \sum P(P)*log2(P(P)/P(Q)) = H(P,Q) - H(P)
$$

where H(P,Q) denotes the joint entropy of the probability distributions P and Q and H(P) denotes the entropy of probability distribution P. In case  $P = Q$  then  $KL(P,Q) = 0$  and in case P != Q then  $KL(P,Q) > 0.$ 

The KL divergence is a non-symmetric measure of the directed divergence between two probability distributions P and Q. It only fulfills the *positivity* property of a *distance metric*.

Because of the relation  $KL(PI|Q) = H(P,Q) - H(P)$ , the Kullback-Leibler divergence of two probability distributions P and Q is also named *Cross Entropy* of two probability distributions P and Q.

# <span id="page-35-0"></span>Value

The Kullback-Leibler divergence of probability vectors.

#### Author(s)

Hajk-Georg Drost

#### References

Cover Thomas M. and Thomas Joy A. 2006. Elements of Information Theory. *John Wiley & Sons*.

#### See Also

[H](#page-24-1), [CE](#page-6-1), [JSD](#page-32-1), [gJSD](#page-22-2), [distance](#page-11-1)

```
# Kulback-Leibler Divergence between P and Q
P <- 1:10/sum(1:10)
Q <- 20:29/sum(20:29)
x \leftarrow \text{rbind}(P, Q)KL(x)# Kulback-Leibler Divergence between P and Q using different log bases
KL(x, unit = "log2") # Default
KL(x, unit = "log")KL(x, unit = "log10")# Kulback-Leibler Divergence between count vectors P.count and Q.count
P.count <- 1:10
Q.count <- 20:29
x.count <- rbind(P.count,Q.count)
KL(x, est.prob = "empirical")
# Example: Distance Matrix using KL-Distance
Prob <- rbind(1:10/sum(1:10), 20:29/sum(20:29), 30:39/sum(30:39))
# compute the KL matrix of a given probability matrix
KLMatrix <- KL(Prob)
# plot a heatmap of the corresponding KL matrix
heatmap(KLMatrix)
```
<span id="page-36-0"></span>

The lowlevel function for computing the kulczynski\_d distance.

### Usage

kulczynski\_d(P, Q, testNA, epsilon)

# Arguments

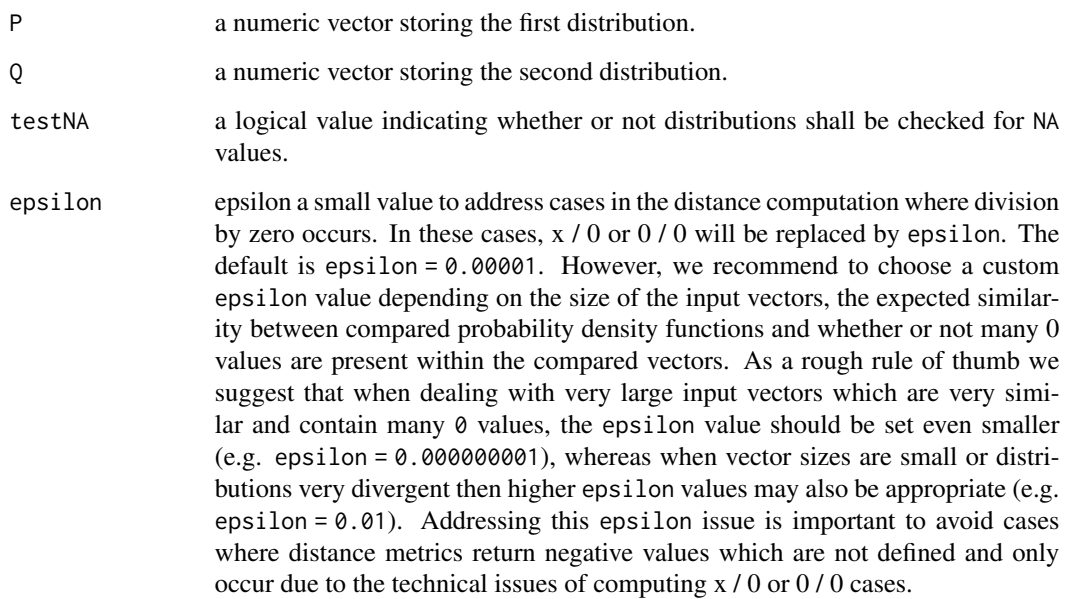

### Author(s)

Hajk-Georg Drost

```
kulczynski_d(P = 1:10/sum(1:10), Q = 20:29/sum(20:29),
   testNA = FALSE, epsilon = 0.00001)
```

```
kullback_leibler_distance
```
*kullback-Leibler distance (lowlevel function)*

### Description

The lowlevel function for computing the kullback\_leibler\_distance distance.

# Usage

kullback\_leibler\_distance(P, Q, testNA, unit, epsilon)

#### Arguments

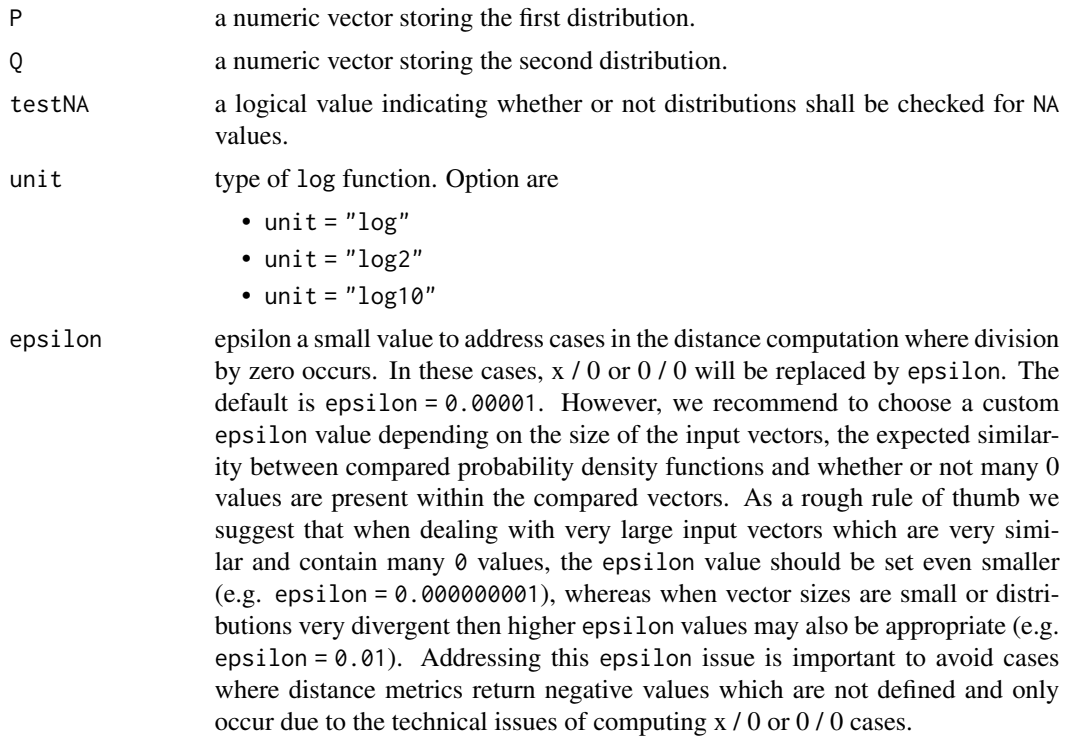

### Author(s)

Hajk-Georg Drost

```
kullback_leibler_distance(P = 1:10/sum(1:10), Q = 20:29/sum(20:29), testNA = FALSE,
unit = "log2", epsilon = 0.00001)
```
<span id="page-38-0"></span>kumar\_hassebrook *Kumar hassebrook distance (lowlevel function)*

#### Description

The lowlevel function for computing the kumar\_hassebrook distance.

## Usage

kumar\_hassebrook(P, Q, testNA)

# Arguments

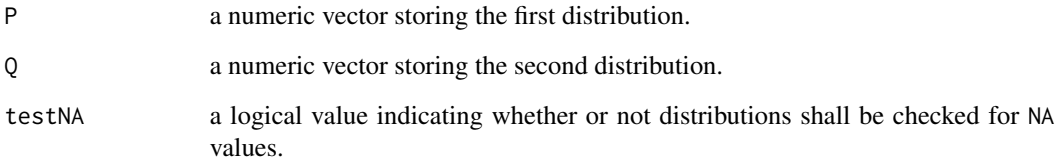

# Author(s)

Hajk-Georg Drost

#### Examples

kumar\_hassebrook(P = 1:10/sum(1:10), Q = 20:29/sum(20:29), testNA = FALSE)

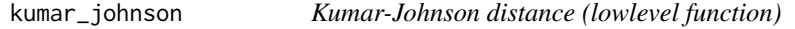

# Description

The lowlevel function for computing the kumar\_johnson distance.

#### Usage

kumar\_johnson(P, Q, testNA, epsilon)

<span id="page-39-0"></span>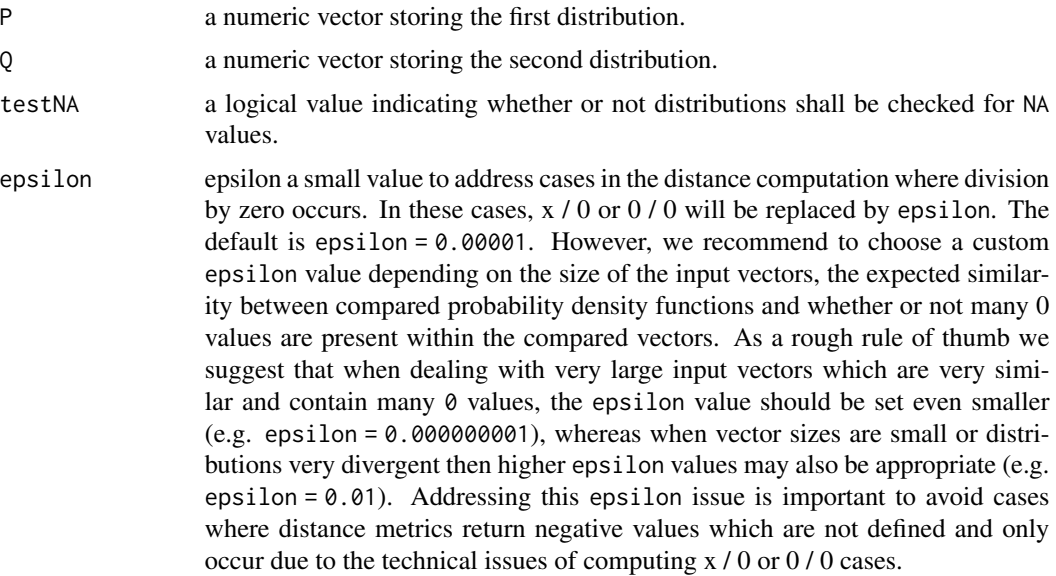

# Author(s)

Hajk-Georg Drost

# Examples

```
kumar_johnson(P = 1:10/sum(1:10), Q = 20:29/sum(20:29),testNA = FALSE, epsilon = 0.00001)
```
k\_divergence *K-Divergence (lowlevel function)*

### Description

The lowlevel function for computing the k\_divergence distance.

#### Usage

```
k_divergence(P, Q, testNA, unit)
```
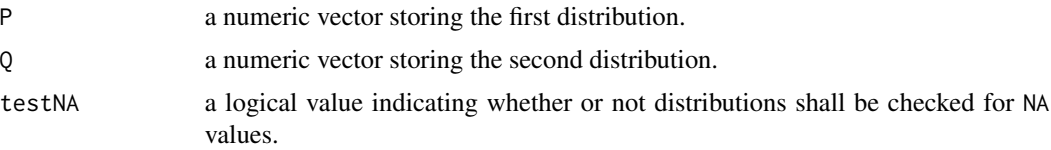

#### <span id="page-40-0"></span>lin.cor **41**

unit type of log function. Option are •  $unit = "log"$ •  $unit = "log2"$ •  $unit = "log10"$ 

# Author(s)

Hajk-Georg Drost

#### Examples

```
k_divergence(P = 1:10/sum(1:10), Q = 20:29/sum(20:29), testNA = FALSE, unit = "log2")
```
lin.cor *Linear Correlation*

#### Description

This function computed the linear correlation between two vectors or a correlation matrix for an input matrix.

The following methods to compute linear correlations are implemented in this function:

#### Usage

 $lin.cor(x, y = NULL, method = "pearson", test.na = FALSE)$ 

#### Arguments

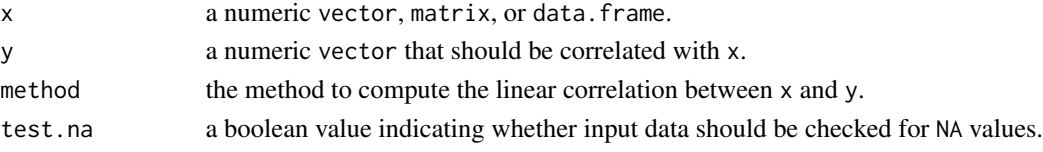

#### Details

- method = "pearson" : Pearson's correlation coefficient (centred).
- method = "pearson2" : Pearson's uncentred correlation coefficient.
- method = "sq\_pearson" . Squared Pearson's correlation coefficient.
- method = "kendall" : Kendall's correlation coefficient.
- method = "spearman" : Spearman's correlation coefficient.

# Further Details:

• *Pearson's correlation coefficient (centred)* :

#### Author(s)

Hajk-Georg Drost

<span id="page-41-0"></span>

The low-level function for computing the lorentzian distance.

### Usage

lorentzian(P, Q, testNA, unit)

### Arguments

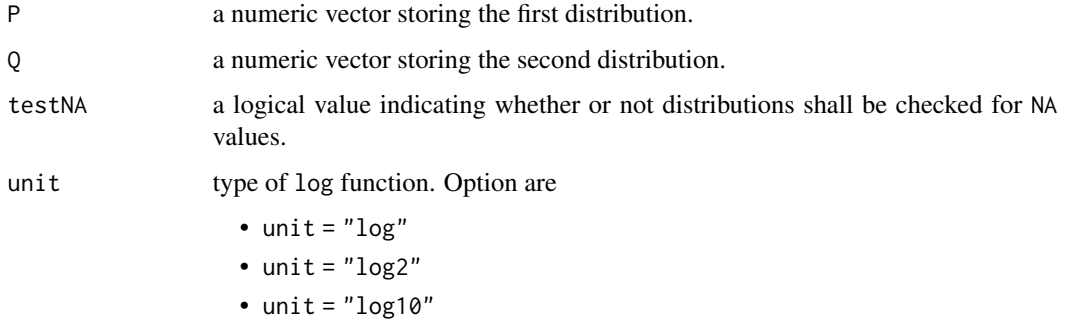

#### Author(s)

Hajk-Georg Drost

### Examples

lorentzian(P = 1:10/sum(1:10), Q = 20:29/sum(20:29), testNA = FALSE, unit = "log2")

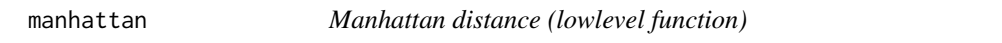

### Description

The lowlevel function for computing the manhattan distance.

### Usage

manhattan(P, Q, testNA)

#### <span id="page-42-0"></span>matusita 43

# Arguments

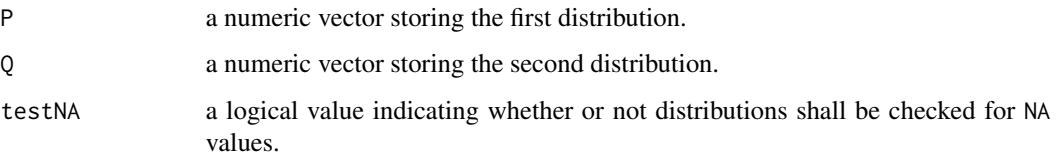

### Author(s)

Hajk-Georg Drost

# Examples

manhattan(P =  $1:10/\text{sum}(1:10)$ , Q =  $20:29/\text{sum}(20:29)$ , testNA = FALSE)

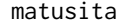

matusita *Matusita distance (lowlevel function)*

# Description

The lowlevel function for computing the matusita distance.

#### Usage

matusita(P, Q, testNA)

### Arguments

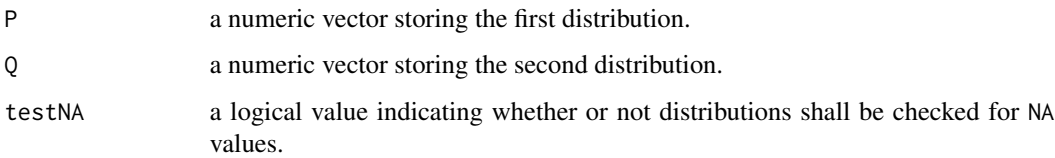

### Author(s)

Hajk-Georg Drost

```
matusita(P = 1:10/\text{sum}(1:10), Q = 20:29/\text{sum}(20:29), testNA = FALSE)
```
<span id="page-43-0"></span>Compute Shannon's Mutual Information based on the identity  $I(X, Y) = H(X) + H(Y)$  $H(X, Y)$  based on a given joint-probability vector  $P(X, Y)$  and probability vectors  $P(X)$  and  $P(Y)$ .

#### Usage

 $MI(x, y, xy, unit = "log2")$ 

#### Arguments

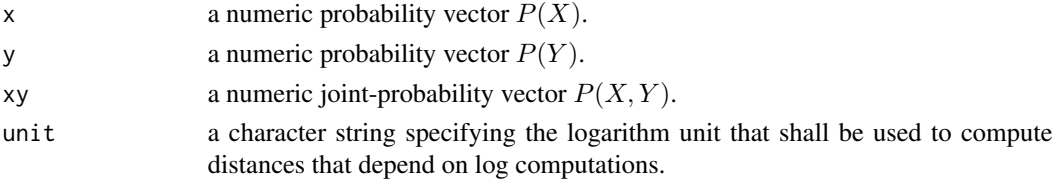

#### Details

This function might be useful to fastly compute Shannon's Mutual Information for any given jointprobability vector and probability vectors.

#### Value

Shannon's Mutual Information in bit.

#### Author(s)

Hajk-Georg Drost

#### References

Shannon, Claude E. 1948. "A Mathematical Theory of Communication". *Bell System Technical Journal* 27 (3): 379-423.

#### See Also

[H](#page-24-1), [JE](#page-28-1), [CE](#page-6-1)

#### Examples

MI(  $x = 1:10/sum(1:10)$ ,  $y = 20:29/sum(20:29)$ ,  $xy = 1:10/sum(1:10)$  )

<span id="page-44-0"></span>

The lowlevel function for computing the minkowski distance.

## Usage

minkowski(P, Q, n, testNA)

# Arguments

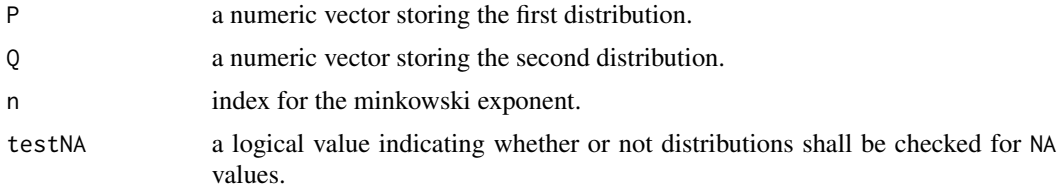

# Author(s)

Hajk-Georg Drost

### Examples

minkowski(P = 1:10/sum(1:10), Q = 20:29/sum(20:29), n = 2, testNA = FALSE)

motyka *Motyka distance (lowlevel function)*

#### Description

The lowlevel function for computing the motyka distance.

#### Usage

motyka(P, Q, testNA)

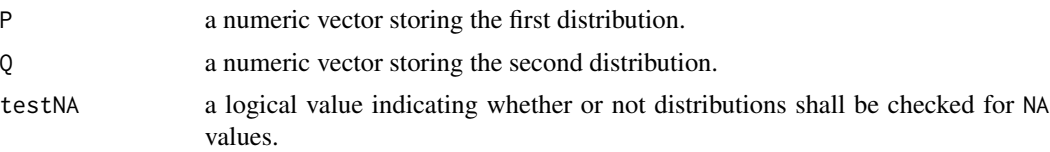

# <span id="page-45-0"></span>Author(s)

Hajk-Georg Drost

### Examples

motyka(P = 1:10/sum(1:10), Q = 20:29/sum(20:29), testNA = FALSE)

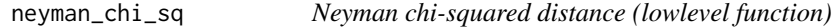

# Description

The lowlevel function for computing the neyman\_chi\_sq distance.

#### Usage

```
neyman_chi_sq(P, Q, testNA, epsilon)
```
### Arguments

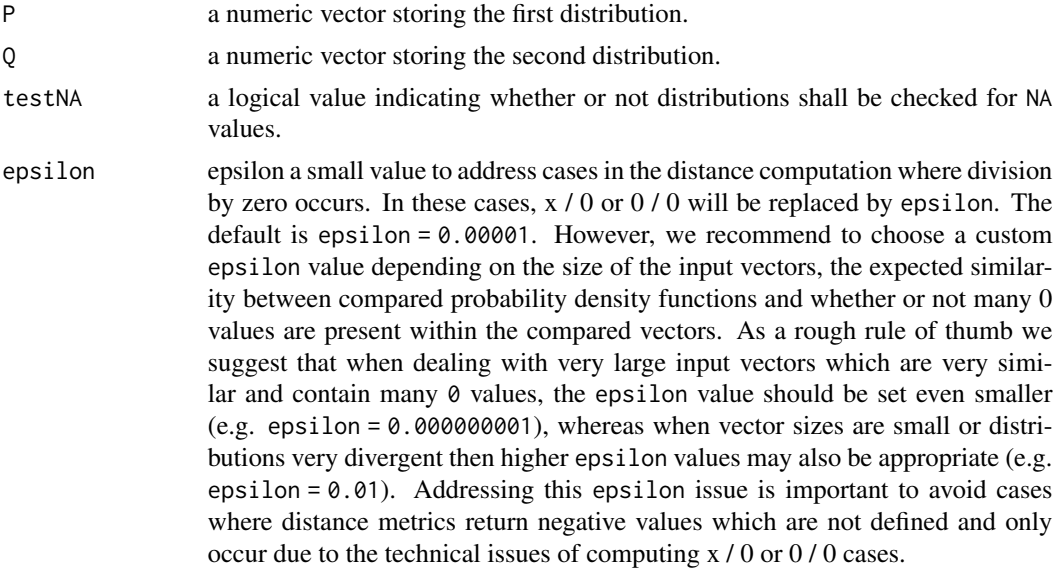

# Author(s)

Hajk-Georg Drost

```
neyman_chi_sq(P = 1:10/sum(1:10), Q = 20:29/sum(20:29),
testNA = FALSE, epsilon = 0.00001)
```
<span id="page-46-0"></span>

The lowlevel function for computing the pearson\_chi\_sq distance.

### Usage

pearson\_chi\_sq(P, Q, testNA, epsilon)

# Arguments

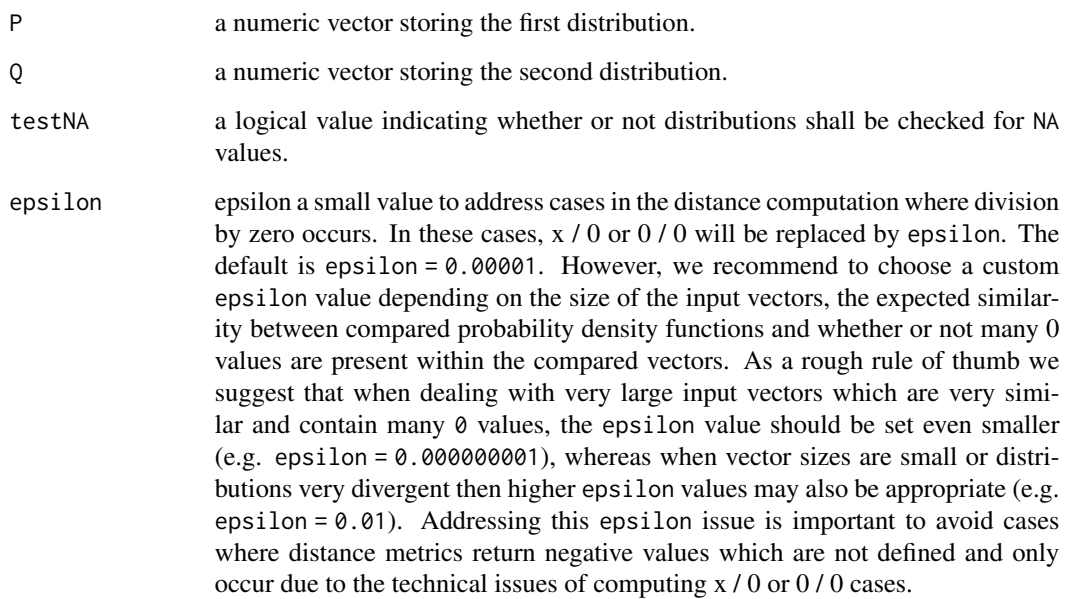

### Author(s)

Hajk-Georg Drost

```
pearson_chi_sq(P = 1:10/sum(1:10), Q = 20:29/sum(20:29),
testNA = FALSE, epsilon = 0.00001)
```
<span id="page-47-0"></span>

The lowlevel function for computing the prob\_symm\_chi\_sq distance.

# Usage

```
prob_symm_chi_sq(P, Q, testNA)
```
# Arguments

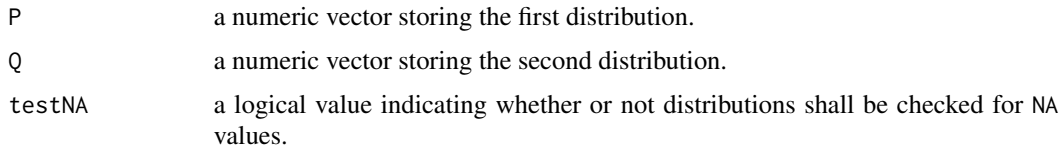

#### Author(s)

Hajk-Georg Drost

### Examples

prob\_symm\_chi\_sq(P = 1:10/sum(1:10), Q = 20:29/sum(20:29), testNA = FALSE)

ruzicka *Ruzicka distance (lowlevel function)*

### Description

The lowlevel function for computing the ruzicka distance.

### Usage

ruzicka(P, Q, testNA)

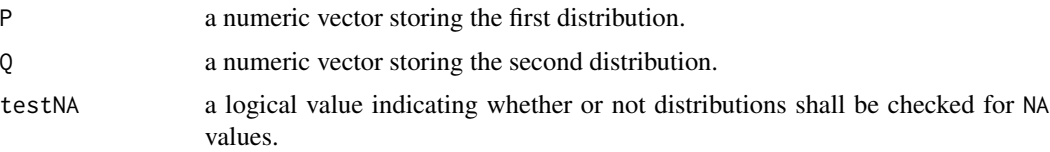

#### <span id="page-48-0"></span>soergel 49

# Author(s)

Hajk-Georg Drost

# Examples

ruzicka(P = 1:10/sum(1:10), Q = 20:29/sum(20:29), testNA = FALSE)

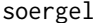

soergel *Soergel distance (lowlevel function)*

# Description

The lowlevel function for computing the soergel distance.

#### Usage

soergel(P, Q, testNA)

### Arguments

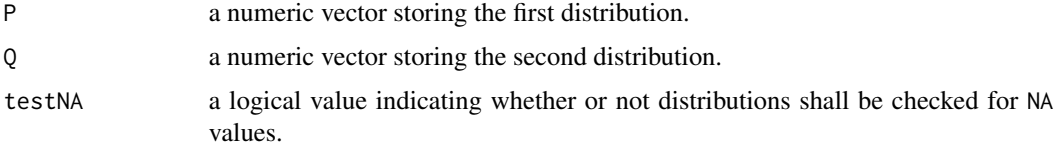

# Author(s)

Hajk-Georg Drost

#### Examples

soergel(P = 1:10/sum(1:10), Q = 20:29/sum(20:29), testNA = FALSE)

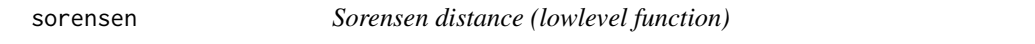

# Description

The lowlevel function for computing the sorensen distance.

### Usage

sorensen(P, Q, testNA)

<span id="page-49-0"></span>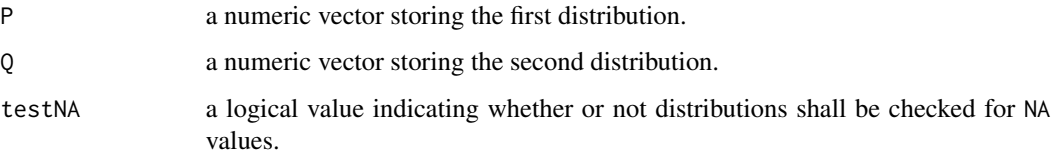

### Author(s)

Hajk-Georg Drost

# Examples

sorensen(P = 1:10/sum(1:10), Q = 20:29/sum(20:29), testNA = FALSE)

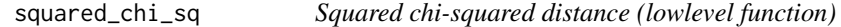

# Description

The lowlevel function for computing the squared\_chi\_sq distance.

# Usage

```
squared_chi_sq(P, Q, testNA)
```
# Arguments

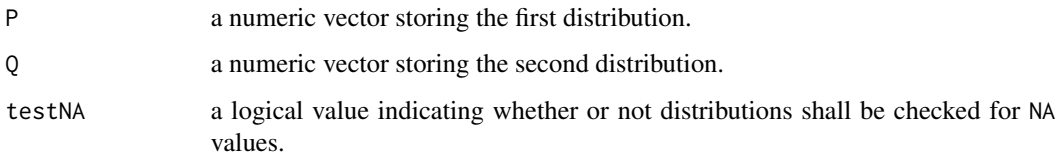

### Author(s)

Hajk-Georg Drost

```
squared_chi_sq(P = 1:10/\text{sum}(1:10), Q = 20:29/\text{sum}(20:29), testNA = FALSE)
```
<span id="page-50-0"></span>

The lowlevel function for computing the squared\_chord distance.

#### Usage

```
squared_chord(P, Q, testNA)
```
#### Arguments

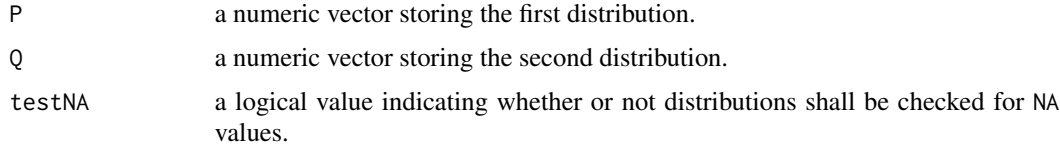

#### Author(s)

Hajk-Georg Drost

# Examples

squared\_chord(P = 1:10/sum(1:10), Q = 20:29/sum(20:29), testNA = FALSE)

squared\_euclidean *Squared euclidean distance (lowlevel function)*

#### Description

The lowlevel function for computing the squared\_euclidean distance.

### Usage

```
squared_euclidean(P, Q, testNA)
```
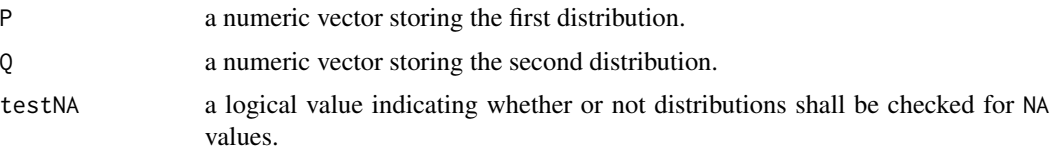

# <span id="page-51-0"></span>Author(s)

Hajk-Georg Drost

### Examples

```
squared_euclidean(P = 1:10/sum(1:10), Q = 20:29/sum(20:29), testNA = FALSE)
```
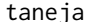

taneja *Taneja difference (lowlevel function)*

# Description

The lowlevel function for computing the taneja distance.

# Usage

taneja(P, Q, testNA, unit, epsilon)

# Arguments

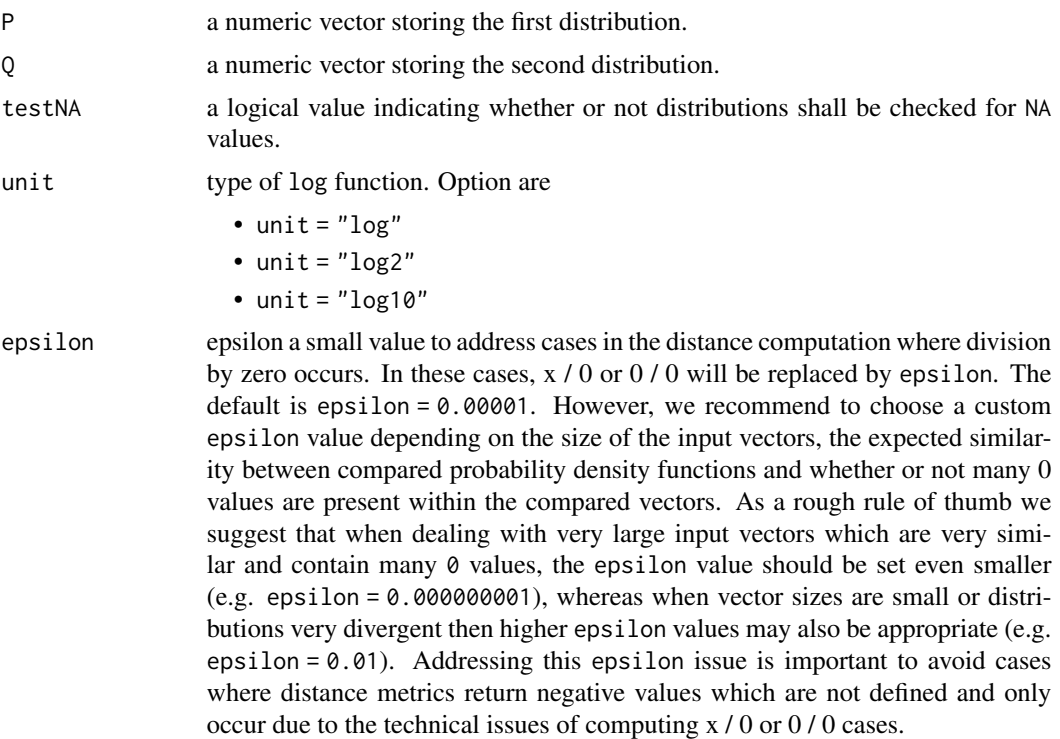

### Author(s)

Hajk-Georg Drost

#### <span id="page-52-0"></span>tanimoto 53

#### Examples

```
taneja(P = 1:10/sum(1:10), Q = 20:29/sum(20:29), testNA = FALSE,
unit = "log2", epsilon = 0.00001)
```
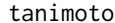

#### tanimoto *Tanimoto distance (lowlevel function)*

### Description

The lowlevel function for computing the tanimoto distance.

#### Usage

tanimoto(P, Q, testNA)

### Arguments

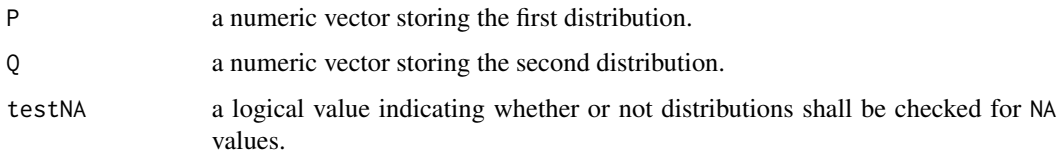

#### Author(s)

Hajk-Georg Drost

# Examples

 $t$ animoto(P = 1:10/sum(1:10), Q = 20:29/sum(20:29), testNA = FALSE)

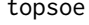

topsoe *Topsoe distance (lowlevel function)*

### Description

The lowlevel function for computing the topsoe distance.

#### Usage

topsoe(P, Q, testNA, unit)

<span id="page-53-0"></span>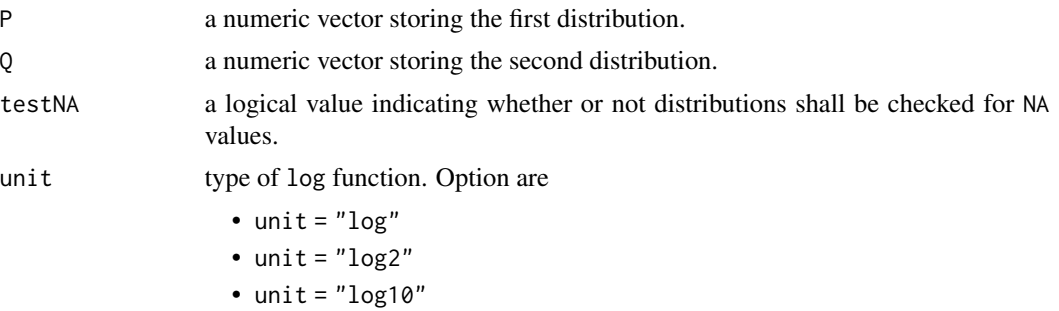

# Author(s)

Hajk-Georg Drost

### Examples

topsoe(P = 1:10/sum(1:10), Q = 20:29/sum(20:29), testNA = FALSE, unit = "log2")

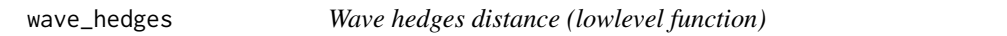

# Description

The lowlevel function for computing the wave\_hedges distance.

### Usage

wave\_hedges(P, Q, testNA)

# Arguments

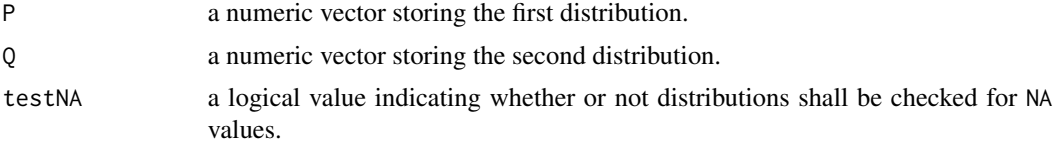

# Author(s)

Hajk-Georg Drost

```
wave_hedges(P = 1:10/sum(1:10), Q = 20:29/sum(20:29), testNA = FALSE)
```
# <span id="page-54-0"></span>Index

additive\_symm\_chi\_sq, [3](#page-2-0) avg, [4](#page-3-0) bhattacharyya, [4](#page-3-0) binned.kernel.est, [5](#page-4-0) canberra, [6](#page-5-0) CE, [7,](#page-6-0) *[24](#page-23-0)*, *[26](#page-25-0)*, *[30](#page-29-0)*, *[34](#page-33-0)*, *[36](#page-35-0)*, *[44](#page-43-0)* chebyshev, [8](#page-7-0) clark\_sq, [9](#page-8-0) cosine\_dist, [9](#page-8-0) czekanowski, [10](#page-9-0) dice\_dist, [10](#page-9-0) dist.diversity, [11,](#page-10-0) *[15](#page-14-0)* dist\_many\_many, [16](#page-15-0) dist\_one\_many, [18](#page-17-0) dist\_one\_one, [19](#page-18-0) distance, [12,](#page-11-0) *[23](#page-22-0)*, *[30](#page-29-0)*, *[33–](#page-32-0)[36](#page-35-0)* divergence\_sq, [20](#page-19-0) estimate.probability, *[15](#page-14-0)*, [21](#page-20-0) euclidean, [22](#page-21-0) fidelity, [22](#page-21-0) getDistMethods, *[11](#page-10-0)*, *[15](#page-14-0)*, [23](#page-22-0) gJSD, [23,](#page-22-0) *[26](#page-25-0)*, *[30](#page-29-0)*, *[34](#page-33-0)*, *[36](#page-35-0)* gower, [25](#page-24-0) H, *[8](#page-7-0)*, *[24](#page-23-0)*, [25,](#page-24-0) *[30](#page-29-0)*, *[34](#page-33-0)*, *[36](#page-35-0)*, *[44](#page-43-0)* harmonic\_mean\_dist, [26](#page-25-0) hellinger, [27](#page-26-0) inner\_product, [28](#page-27-0) intersection\_dist, [28](#page-27-0) jaccard, [29](#page-28-0) JE, *[8](#page-7-0)*, *[24](#page-23-0)*, *[26](#page-25-0)*, [29,](#page-28-0) *[44](#page-43-0)* jeffreys, [30](#page-29-0) jensen\_difference, [31](#page-30-0)

jensen\_shannon, [32](#page-31-0) JSD, *[24](#page-23-0)*, *[26](#page-25-0)*, *[30](#page-29-0)*, [33,](#page-32-0) *[36](#page-35-0)* k\_divergence, [40](#page-39-0) KL, *[24](#page-23-0)*, *[26](#page-25-0)*, *[30](#page-29-0)*, *[34](#page-33-0)*, [35](#page-34-0) kulczynski\_d, [37](#page-36-0) kullback\_leibler\_distance, [38](#page-37-0) kumar\_hassebrook, [39](#page-38-0) kumar\_johnson, [39](#page-38-0) lin.cor, [41](#page-40-0) lorentzian, [42](#page-41-0) manhattan, [42](#page-41-0) matusita, [43](#page-42-0) MI, [44](#page-43-0) minkowski, [45](#page-44-0) motyka, [45](#page-44-0) neyman\_chi\_sq, [46](#page-45-0) pearson\_chi\_sq, [47](#page-46-0) prob\_symm\_chi\_sq, [48](#page-47-0) ruzicka, [48](#page-47-0) soergel, [49](#page-48-0) sorensen, [49](#page-48-0) squared\_chi\_sq, [50](#page-49-0) squared\_chord, [51](#page-50-0) squared\_euclidean, [51](#page-50-0) taneja, [52](#page-51-0) tanimoto, [53](#page-52-0) topsoe, [53](#page-52-0) wave\_hedges, [54](#page-53-0)